# **OpenView Service Quality Manager**

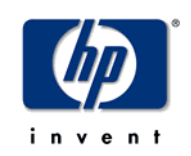

# **Action Executor for Simple Network Management Protocol V2**

# **Installation, Configuration and User's Guide**

**Edition: 1.4** 

**December 2006** 

© Copyright 2006 Hewlett-Packard Company, L.P.

## **Legal Notices**

#### **Warranty**

*Hewlett-Packard makes no warranty of any kind with regard to this manual, including, but not limited to, the implied warranties of merchantability and fitness for a particular purpose. Hewlett-Packard shall not be held liable for errors contained herein or direct, indirect, special, incidental or consequential damages in connection with the furnishing, performance, or use of this material.* 

A copy of the specific warranty terms applicable to your Hewlett-Packard product can be obtained from your local Sales and Service Office.

#### **Restricted Rights Legend**

Use, duplication or disclosure by the U.S. Government is subject to restrictions as set forth in subparagraph (c)(1)(ii) of the Rights in Technical Data and Computer Software clause in DFARS 252.227-7013.

Hewlett-Packard Company

United States of America

Rights for non-DOD U.S. Government Departments and Agencies are as set forth in FAR 52.227-  $19(c)(1,2)$ .

#### **Copyright Notices**

© Copyright 2000, 2001-2006 Hewlett-Packard Development Company, L.P.

No part of this document may be copied, reproduced, or translated to another language without the prior written consent of Hewlett-Packard Company. The information contained in this material is subject to change without notice.

#### **Trademark Notices**

Adobe® and Acrobat® are trademarks of Adobe Systems Incorporated.

HP-UX Release 10.20 and later and HP-UX Release 11.00 and later (in both 32 and 64-bit configurations) on all HP 9000 computers are Open Group UNIX 95 branded products.

Java™ and all Java based trademarks and logos are trademarks or registered trademarks of Sun Microsystems, Inc. in the U.S. and other countries.

Microsoft® is a U.S. registered trademark of Microsoft Corporation.

Netscape is a U.S. trademark of Netscape Communications Corporation.

NMOS™ is a trademark of RiverSoft Technologies Limited.

Oracle® is a registered U.S. trademark of Oracle Corporation, Redwood City, California.

Oracle7™ and Oracle7 Server™ are trademarks of Oracle Corporation, Redwood City, California.

PostScript® is a trademark of Adobe Systems Incorporated.

Riversoft™ is a trademark of RiverSoft Technologies Limited.

UNIX® is a registered trademark of The Open Group.

Windows® and Windows NT® are U.S. registered trademarks of Microsoft Corporation.

X/Open® is a registered trademark, and the X device is a trademark of X/Open Company Ltd. in the UK and other countries.

All other product names are the property of their respective trademark or service mark holders and are hereby acknowledged.

# **Contents**

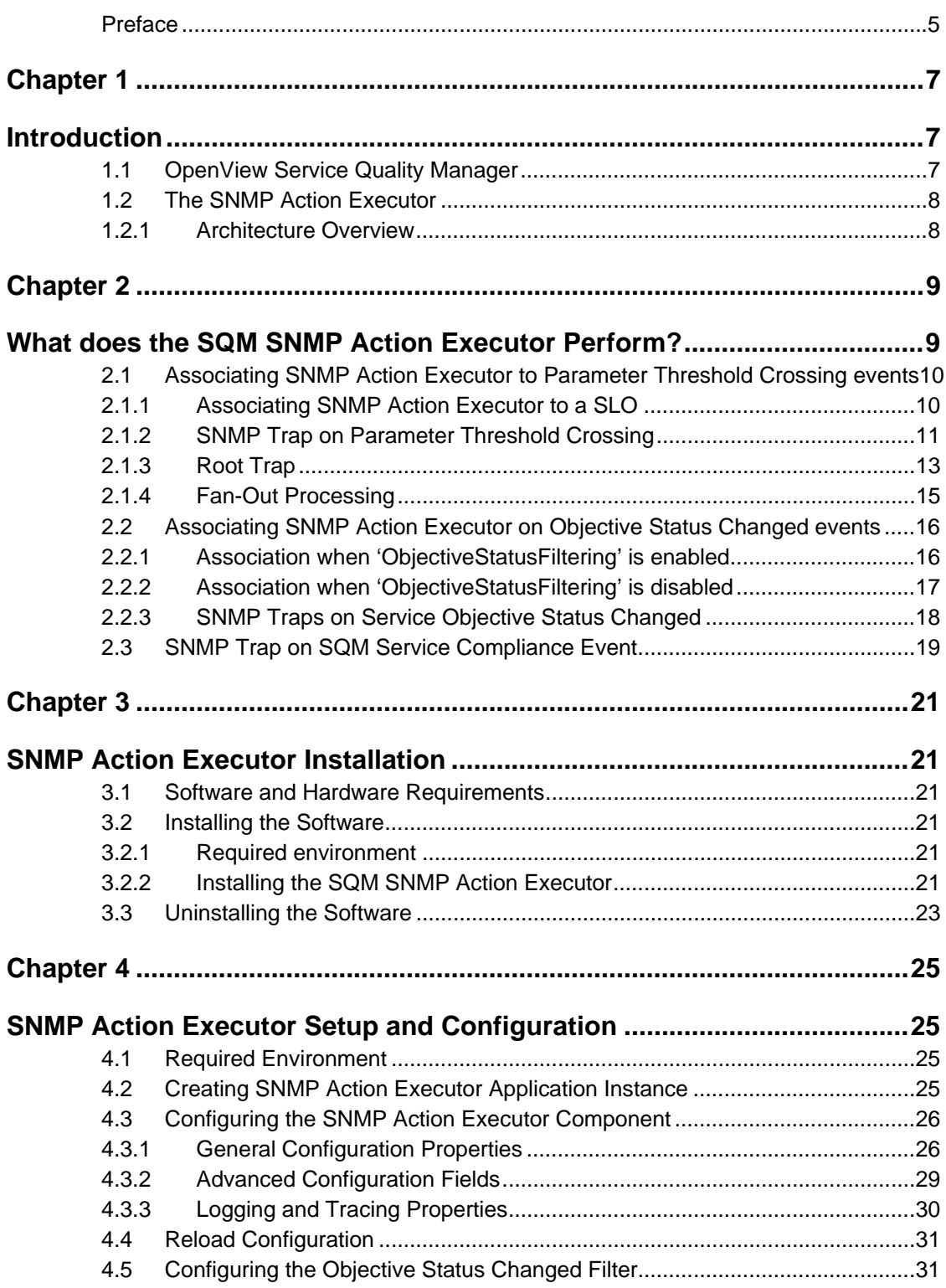

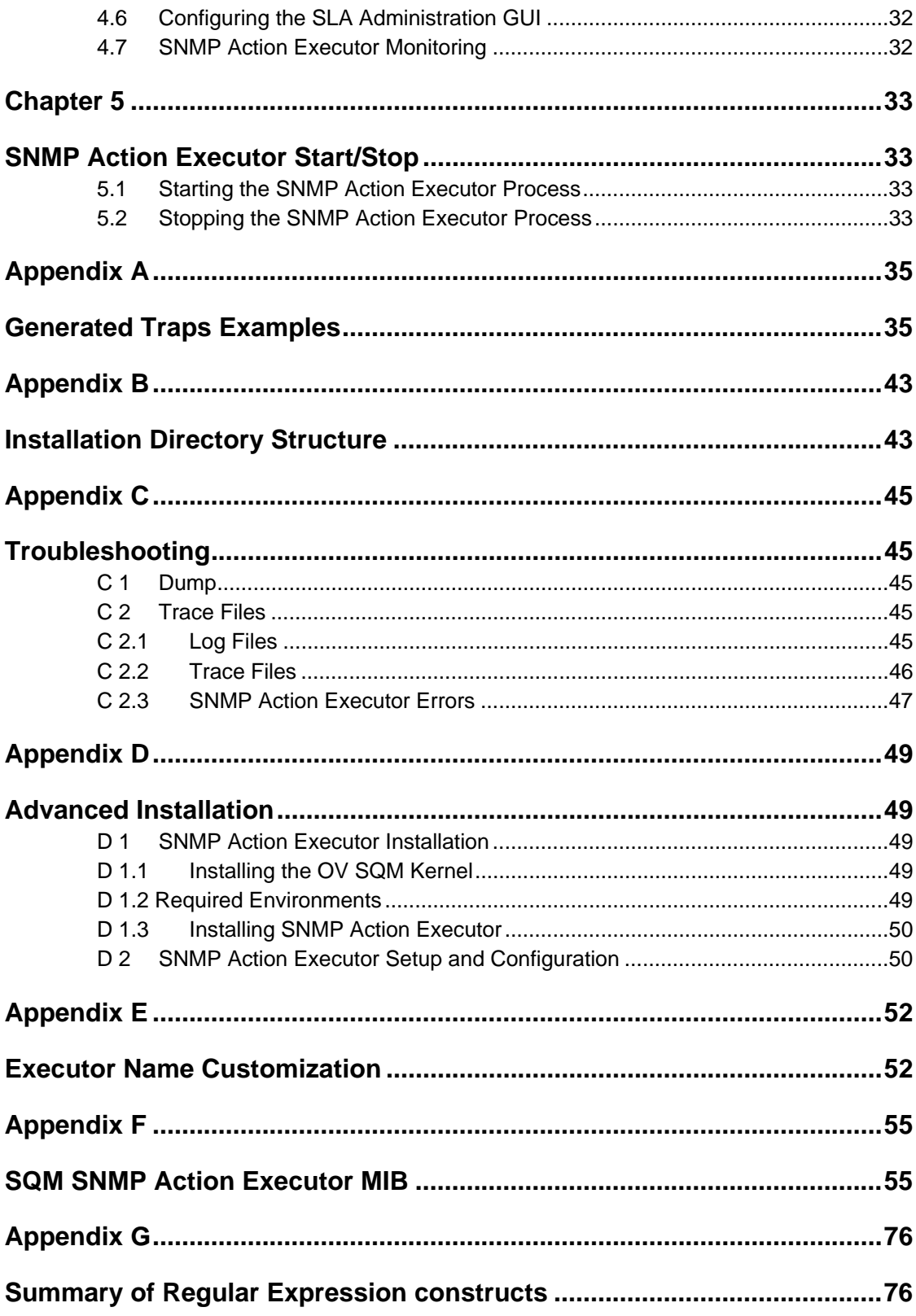

# **Preface**

This document describes how to install and configure the HP OpenView Service Quality Manager (SQM) SNMP Action Executor. It provides an overview of the SNMP Action Executor and describes how to:

- Install the SNMP Action Executor
- Set up the SNMP Action Executor
- Start and stop the SNMP Action Executor.

### **Intended Audience**

This document is intended for OpenView SQM administrators and operators.

### **Required Knowledge**

It is assumed that the reader is familiar with the functionality of OpenView SQM and has previous experience of the following:

- System administration and operations
- Service level management.

It is assumed that the reader is familiar with the concepts described in the following books:

- *HP OpenView Service Quality Manager Overview.*
- *HP OpenView Service Quality Manager Administration Guide.*
- *HP OpenView Service Quality Manager Information Modeling Reference Guide.*

### **Software Versions**

The software versions referred to in this document are specified in Section 3.1. Software and Hardware Requirements.

## **Typographical Conventions**

The following typographical conventions are used in this book:

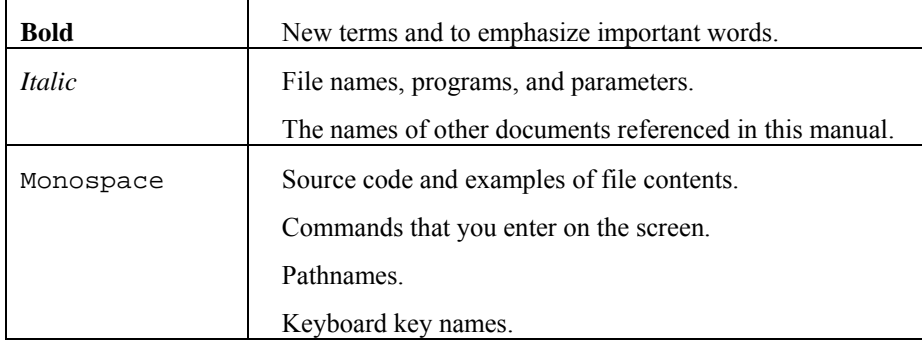

## **Associated Documents**

For a full list of OpenView SQM user documentation, refer to the *HP OpenView Service Quality Manager Product Family Introduction*.

## **Support**

Please visit our HP OpenView web site at:

http://openview.hp.com/

There you will find contact information as well as details about the products, services, and support HP OpenView has to offer.

The HP OpenView support area of the HP OpenView web site includes:

- Downloadable documentation
- Troubleshooting information
- Patches and updates
- Problem reporting
- Training information
- Support program information.

# **Chapter 1**

# **Introduction**

# **1.1 OpenView Service Quality Manager**

OpenView SQM provides a complete service quality management solution. It consolidates quality indicators across all domains — telecom, IT networks, servers, and applications — providing end-to-end visibility on service quality. OpenView SQM links service quality degradations to potential effects on business, allowing network support personnel to address problems and prioritize actions proactively.

OpenView SQM monitors the service quality by aggregating information coming from all data sources, such as the network, the IT infrastructure, and the service provider's business processes. Using this information, service operators can pinpoint infrastructure problems and identify their potential affect on customers, services, and Service Level Agreements (SLAs).

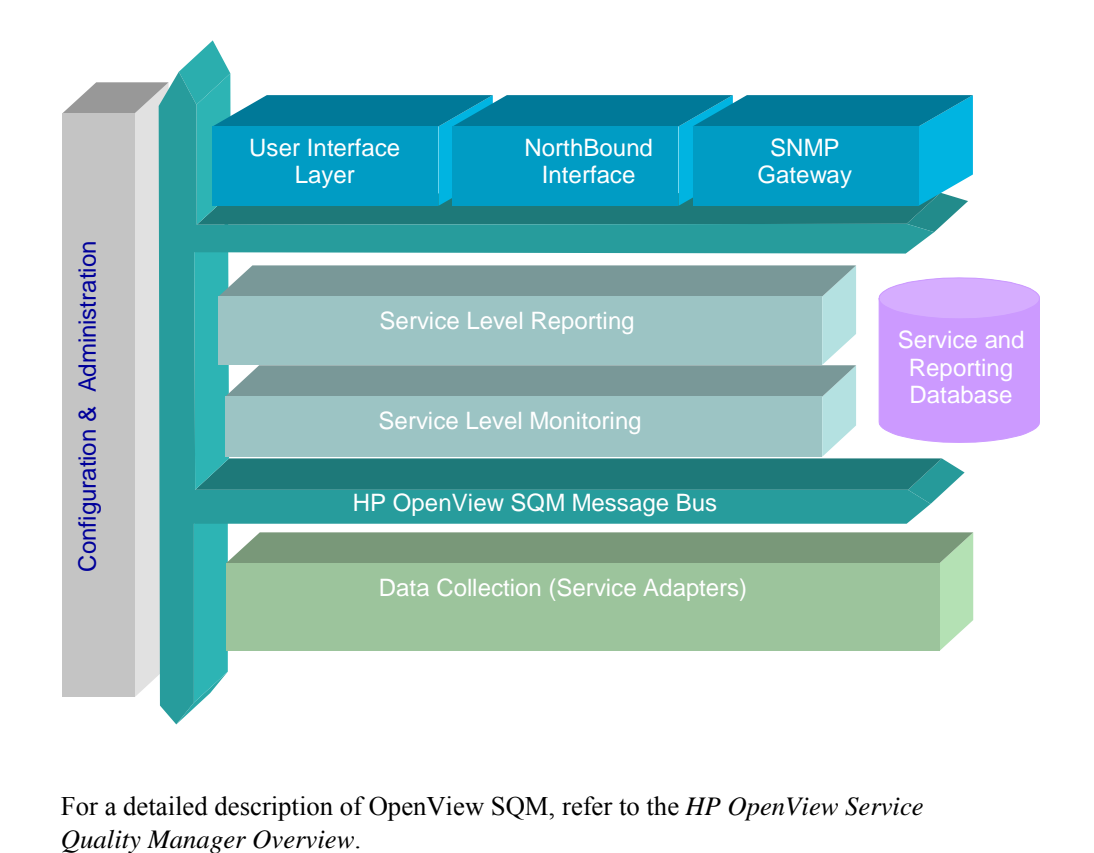

#### **Figure 1 OpenView SQM Main Components**

For a detailed description of OpenView SQM, refer to the *HP OpenView Service* 

# **1.2 The SNMP Action Executor**

The goal of the SQM SNMP Action Executor is to send SNMP traps (V2c) when an SLA is degraded or violated.

The SNMP Action Executor acts as a bridge between OpenView SQM and a SNMP Manager V2, collecting data from OpenView SQM and sending SNMP traps.

Once SQM and the SNMP Action Executor are installed and configured, the SNMP Action Executor can start to collect the specified service degradation and violation events from OpenView SQM and transform those events into SNMP Traps.

These traps are then available for further processing by any SNMP V2 managers. They can then be monitored to follow-up violation and degradation states.

### **1.2.1 Architecture Overview**

The recommended architecture is to have the SQM SNMP Action Executor running on the SQM SLM Primary Server.

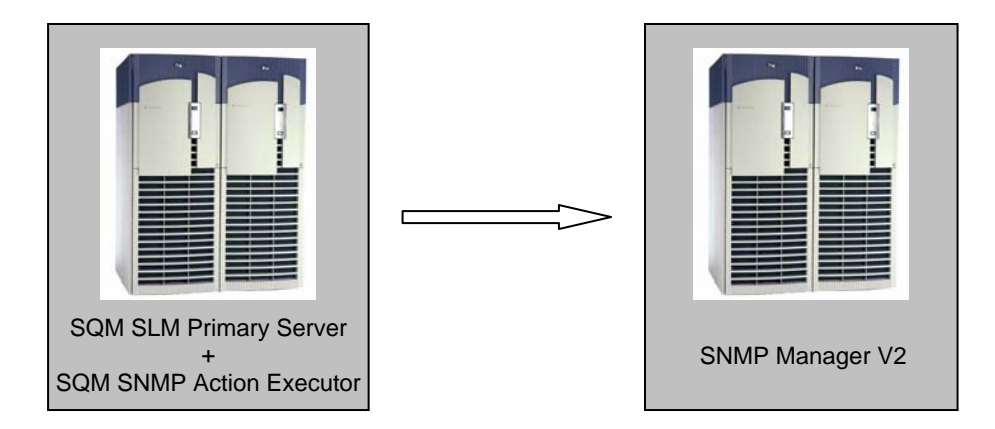

However, it is possible to install the SQM SNMP Action Executor on any host.

# **Chapter 2**

# **What does the SQM SNMP Action Executor Perform?**

The SQM SNMP Action Executor translates, in real-time, SLA degradations, violations, and compliance SQM events into SNMP traps.

The SQM SNMP Action Executor is responsible for mapping the following SQM events into SNMP traps:

- Parameter Threshold Crossing events
- Service Objective Status Changed events (for SLA, Service Instance or Service Component Instance)
- Compliance Parameter Threshold Crossing events
- Compliance Service Objective Status Changed events (for SLA, Service Instance or Service Component Instance).

The SQM SNMP Action Executor is pass-through, as SNMP traps are forwarded in real-time, generated from the mapping of OpenView SQM degradation and violation events.

It is possible to configure the SQM SNMP Action Executor to indicate which type of SQM events have to be mapped into SNMP Traps (see Section 2.2 Associating SNMP Action Executor on Objective Status Changed events).

These traps are sent to an SNMP Manager. This SNMP Manager is configurable in the Central Repository. Please refer to Section 4.3.1.7 for more information on this configuration field.

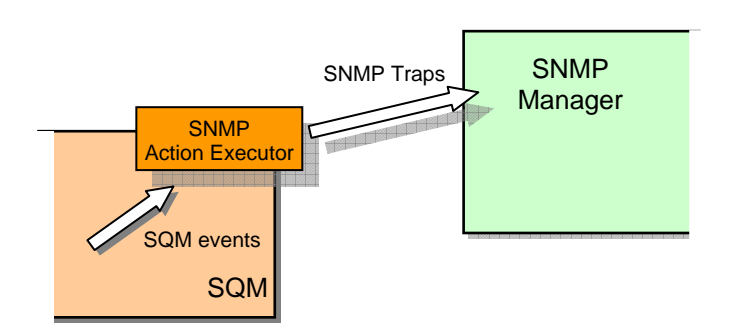

#### **Figure 2 Involved components**

# **2.1 Associating SNMP Action Executor to Parameter Threshold Crossing Events**

The SNMP Action Executor only processes the SQM Parameter Threshold Crossing event that has the **SNMPTrap** associated action. The associated action is defined at the Service Level Objective (SLO) definition by the Action Executor field.

A Service Level Objective aims at monitoring a Service Parameter, comparing the parameter value to one or several thresholds. Therefore a status is computed for the parameter's parent Service Component Instance, Service Instance and SLA.

Through Action Executor, the SLO definition can indicate actions to trigger when a parameter crosses a threshold. For more information, please refer to the chapter explaining the *'Service Level'* concept in the *HP OpenView Service Quality Manager Information Modeling Reference Guide*.

## **2.1.1 Associating SNMP Action Executor to a SLO**

To send SNMP traps when a parameter crosses a SLO threshold, the SLO definition must have the following action executor:

- Executor: '**SNMPTrap'**
- Action: '**SendTrap'**
- The **On Argument** and **Off Argument** provide the information of the emitted SNMP trap when the parameter threshold is crossed. See the following chapter, which explains how these two arguments are used.

#### **Important**

The Executor, Action, On Argument and Off Argument fields are case sensitive.

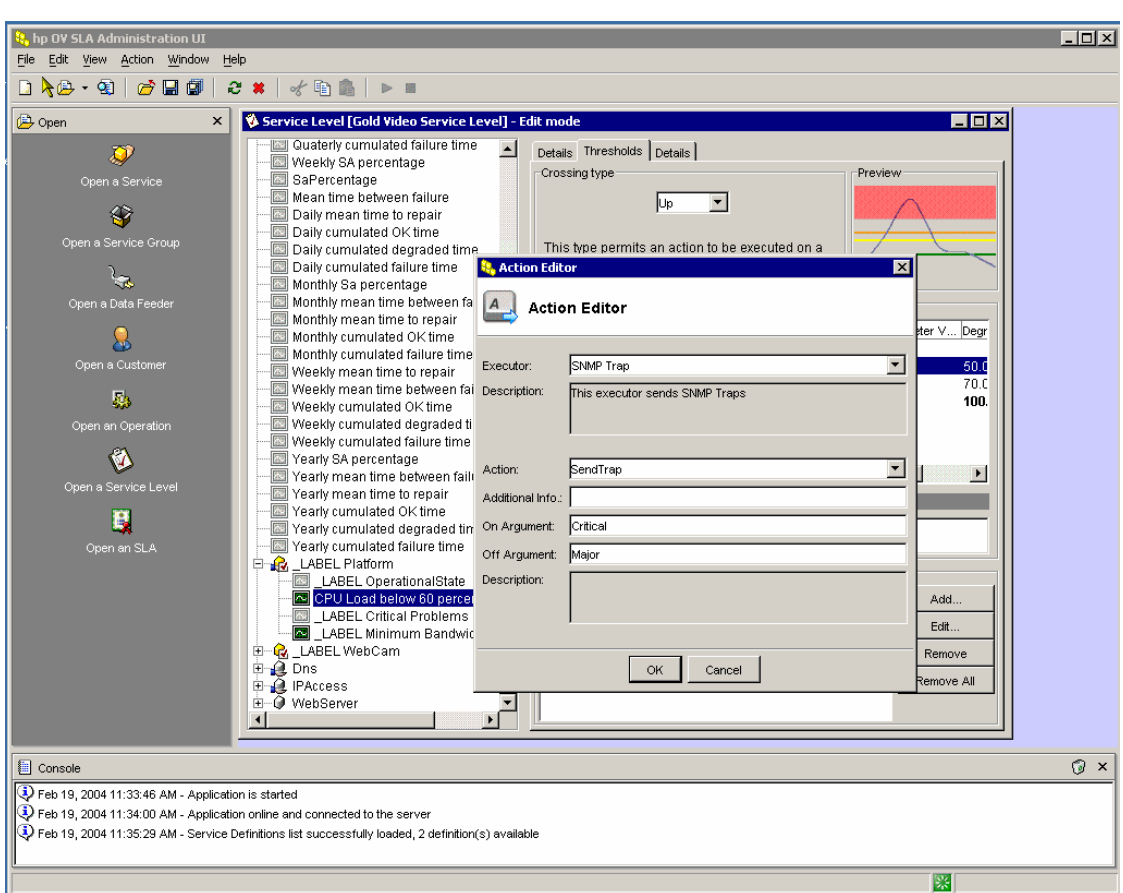

**Figure 3 Defining a threshold with Action Executor in the SLA Administration UI** 

## **2.1.2 SNMP Trap on Parameter Threshold Crossing**

An SNMP trap on Parameter Threshold Crossing is generated when a Service Level Objective associated to a monitored parameter is crossed.

A violation threshold for a Customer SLA type is mapped to a c*ustomerSLAViolationStart* trap. For an operation SLA, the emitted trap is an o*perationSLAViolationStart* trap.

For a Customer SLA type, a degradation threshold is mapped to a c*ustomerSLADegradationStart* trap. For an operational SLA, the emitted trap is an o*perationSLADegradationStart* trap.

When a parameter is no longer violated, the SNMP Action Executor issues a c*ustomerSLAViolationEnd* trap for a Customer SLA type or an *operationalSLAViolationEnd* for an Operation SLA.

When a parameter is no longer degraded, the SNMP Action Executor issues a c*ustomerSLADegradationEnd* trap for a Customer SLA type or an o*perationalSLADegradationEnd* for an Operation SLA.

For a compliance parameter, the same mechanism as described above is applied, but the trap names are:

- *customerComplianceDegradationStart*
- *customerComplianceDegradationEnd*
- *customerComplianceViolationStart*
- *customerComplianceViolationEnd.*

Please refer to Appendix F *'SQM SNMP Action Executor MIB'* for more information about these traps.

### **SNMP Trap Fields Mapping**

The following table explains the mapping between the SQM events fields and the SNMP trap fields for Parameter Threshold Crossing.

| <b>SQM Objects</b>                                   | <b>SNMP Trap Fields</b>       |
|------------------------------------------------------|-------------------------------|
| Customer label                                       | entityLabel                   |
| Customer name                                        | entityName                    |
| Type (Customer, Operation)                           | entityType                    |
| Parameter Value                                      | measuredParamValue            |
|                                                      | rootCause <sup>1</sup>        |
| Component Definition label                           | sciDefLabel                   |
| Component Definition name                            | sciDefName                    |
| Component label                                      | sciLabel                      |
| Component name                                       | sciName                       |
| Service or Component flag (Service,<br>Component)    | sciType                       |
| Service Definition label                             | siDefLabel                    |
| Service Definition name                              | siDefName                     |
| Service label                                        | siLabel                       |
| Service name                                         | siName                        |
| SLA label                                            | slaLabel                      |
| SLA name                                             | slaName                       |
| SLA Monitoring type (instance, view)                 | slaMonitoringType             |
| Service Level label                                  | slaServiceLevelLabel          |
| Service Level name                                   | slaServiceLevelName           |
| Component Service Level label                        | sloComponentServiceLevelLabel |
| Component Service Level name                         | sloComponentServiceLevelName  |
| Crossing Type (valued, equal,<br>notEqual, up, down) | sloCrossingType               |
| Service Level Objective label                        | sloLabel                      |
| Service Level Objective name                         | sloName                       |
| Parameter label                                      | sloMntrdParamLabel            |
| Parameter name                                       | sloMntrdParamName             |
| Parameter datatype                                   | sloMntrdParamType             |
| Threshold Action name                                | sloThreshActionName           |

**Table 1 SNMP Trap Fields Mapping** 

 1 True when Root Alarm

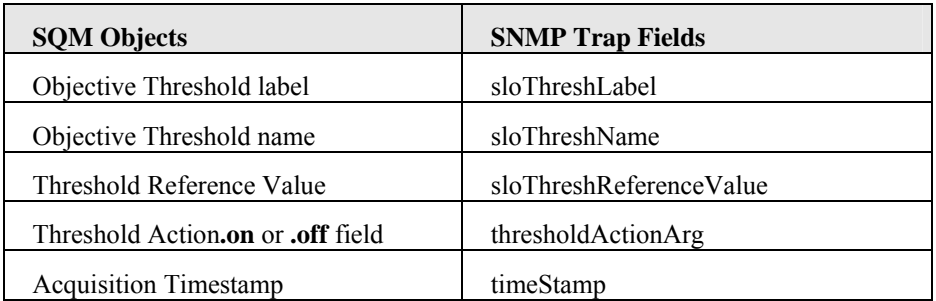

The *thresholdActionArg* field is retrieved in the corresponding SQM event. It is given by the *'On Argument'* or *'Off Argument'* optional attributes of the crossed threshold action executor.

If the threshold crossing corresponds to a Quality of Service decreasing, the *thresholdActionArg* is filled with the *'On Argument (action.on)'* attribute.

If the threshold crossing corresponds to a Quality of Service increasing, the *thresholdActionArg* is filled with the *'Off Argument' (action.off)* attribute.

The *'On Argument'* or *'Off Argument'* optional attributes can be any action that the trap listener can understand, and interpret. For example they can be used to give a severity notion to a threshold crossing.

#### **Figure 4 Threshold Crossing SNMP Traps Severity**

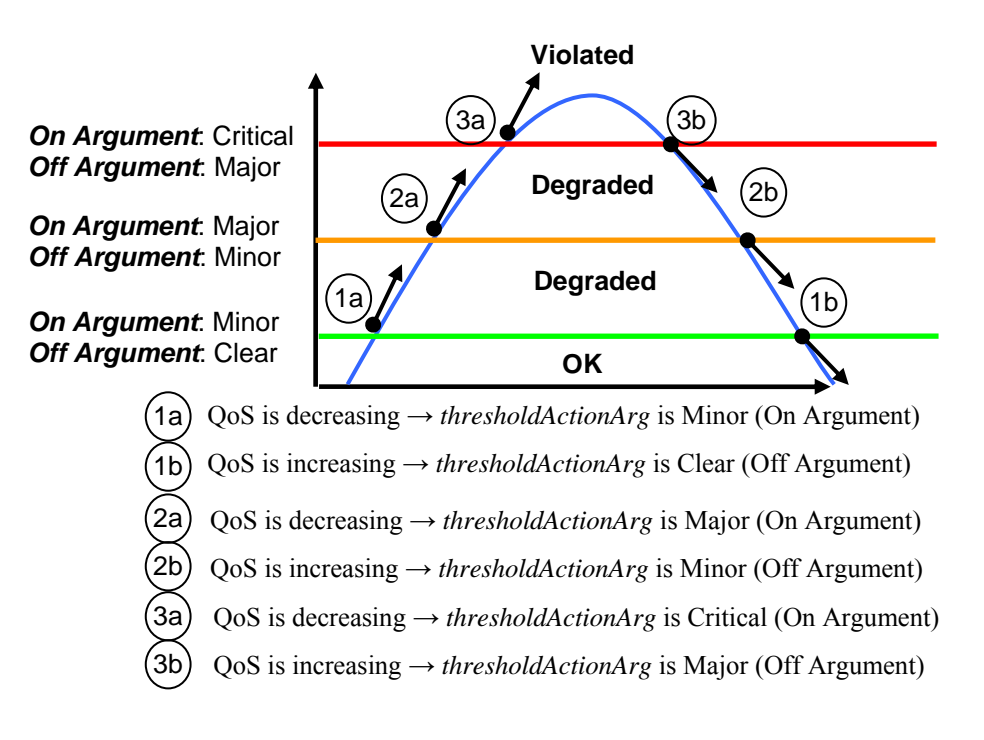

### **2.1.3 Root Trap**

The Parameter Threshold Crossing events may impact several customers or operation SLAs.

A SNMP Trap called the Root Trap is generated if the event impacts several customers or SLAs and if the Component Instance impacted is a shared component between Services Instances.

This SNMP Trap keeps track of the root of the degradation or violation, and includes the number of impacted SLAs.

**Note** 

If only one SLA/Customer is impacted, only one trap is generated.

### **SNMP Trap Fields Mapping**

The following table explains the mapping between the SQM events fields and the SNMP trap fields for the root alarm

**Table 2 SNMP Trap Fields Mapping** 

| <b>SQM Object</b>                                    | <b>SNMP Trap Fields</b>        |
|------------------------------------------------------|--------------------------------|
| Number of impacted SLA                               | impactedSLANumber <sup>2</sup> |
| ParameterValue                                       | measuredParamValue             |
|                                                      | rootCause 3                    |
| Component Definition label                           | sciDefLabel                    |
| Component Definition name                            | sciDefName                     |
| Component label                                      | sciLabel                       |
| Component name                                       | sciName                        |
| Service or Component flag (Service,<br>Component)    | sciType                        |
| SLA Monitoring type (instance, view)                 | slaMonitoringTyp               |
| Component Service Level label                        | sloComponentServiceLevelLabel  |
| Component Service Level name                         | sloComponentServiceLevelName   |
| Crossing Type (valued, equal,<br>notEqual, up, down) | sloCrossingType                |
| Service Level Objective label                        | sloLabel                       |
| Service Level Objective name                         | sloName                        |
| Parameter label                                      | sloMntrdParamLabel             |
| Parameter name                                       | sloMntrdParamName              |
| Parameter datatype                                   | sloMntrdParamType              |
| Threshold Action name                                | sloThreshActionName            |
| Objective Threshold label                            | sloThreshLabel                 |
| Objective Threshold name                             | sloThreshName                  |
| Threshold Reference Value                            | sloThreshReferenceValue        |
| Threshold Action.on or .off field                    | thresholdActionArg             |
| <b>Acquisition Timestamp</b>                         | timeStamp                      |

 $\frac{2}{3}$  Only for Root Alarm<br> $\frac{3}{3}$  True when Root Alarm

## **2.1.4 Fan-Out Processing**

The SNMP Action Executor generates as many SNMP Traps on service, component and parameter as there are impacted customers and operation SLAs, along with the related root trap.

This processing is controlled by the fan-out local field in the Central Repository (please refer to Section 4.3.1.9 FanOut (TrapMapping) for a description of this field), and is called the alarming fan-out.

When the alarming fan-out feature is disabled, only the root trap is generated.

**Note** 

By default, the Fan-Out processing is enabled

## **2.2 Associating SNMP Action Executor on Objective Status Changed events**

The association of a SNMP Action Executor with an Objective Status Change event depends on the gateway 'ObjectiveStatusFiltering' configuration flag (see chapter 4.3.1 - General Configuration Properties).

### **2.2.1 Association when 'ObjectiveStatusFiltering' is enabled**

This is the default SNMP Action Executor configuration.

When the Objective Status filtering is enabled, the association of the Action Executor with the Objective Status Changes is declared in the Filter Configuration XML file.

The Filter Configuration file contains two trigger: a **'SLA Status trigger'** and a **'SI Status trigger'**.

Those triggers are '*regular expressions*' used by the filtering mechanism to determine if an Objective Status Change event matches the Action Executor. When this is the case, the action is executed.

The following table explains how the Action Executor behaves according the SLA and SI triggers:

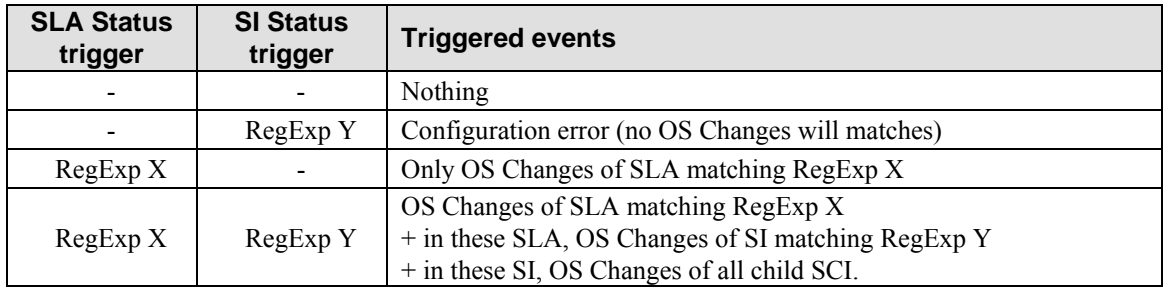

### **Example**

Have the following Objective Status Change trees:

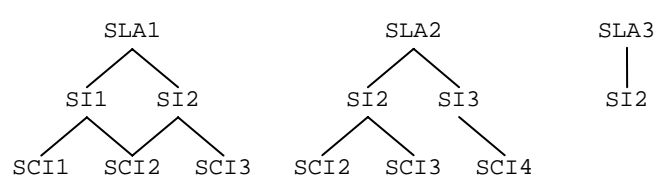

And the following script configurations:

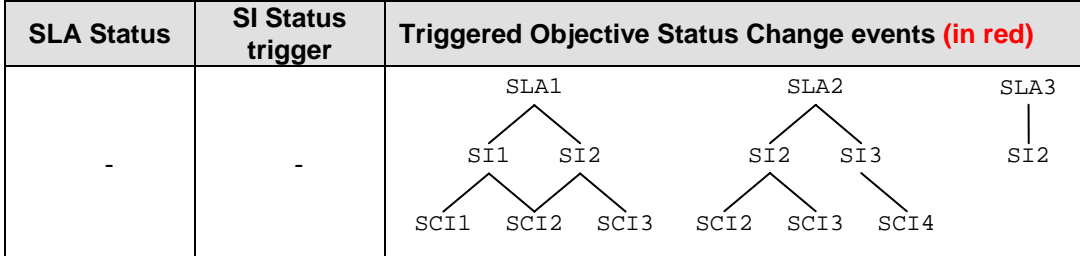

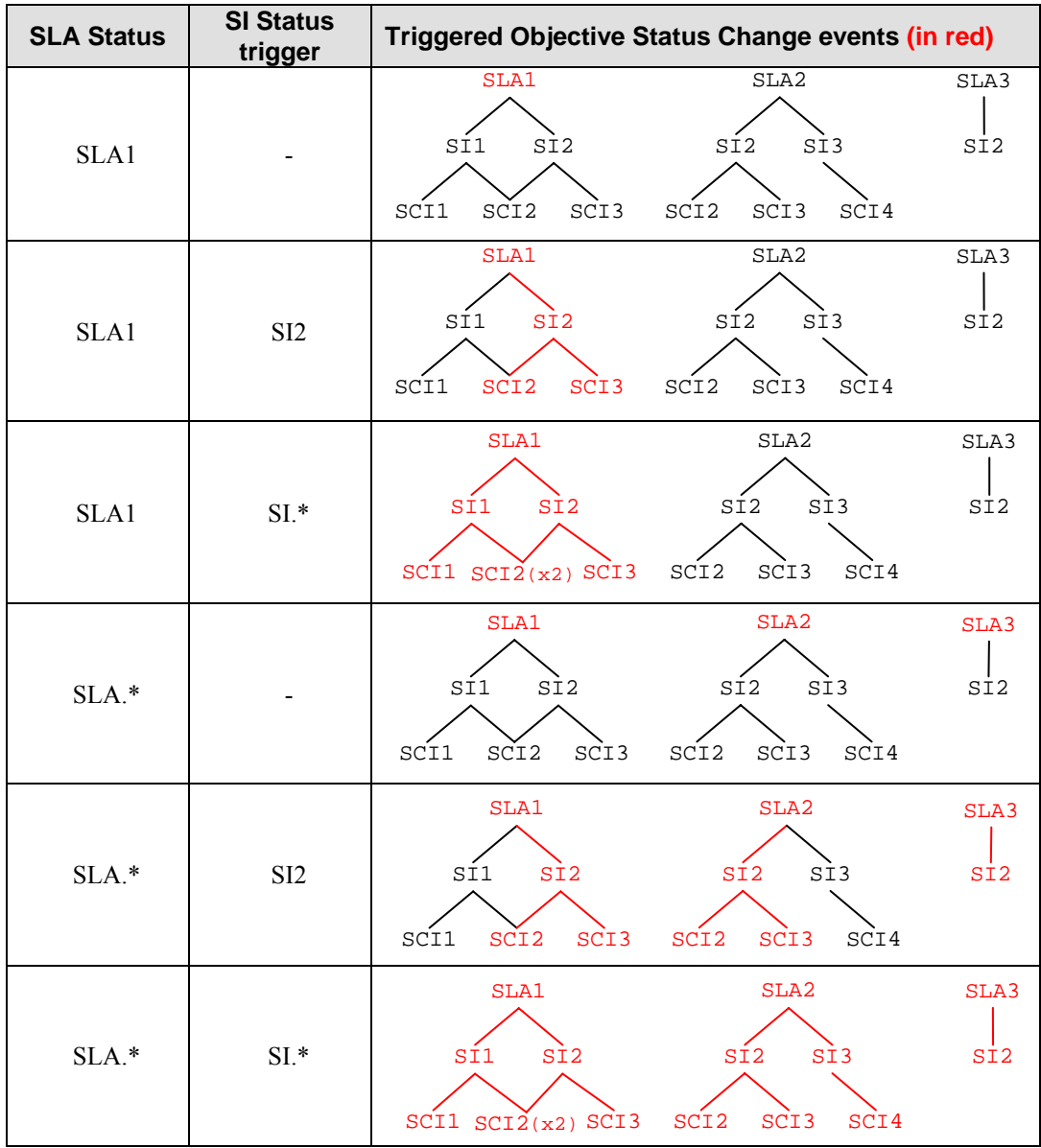

**Note** 

Unlike the triggering on Threshold Crossed events, the Objective Status filtering mechanism does not use the event '*ActionExecutorName*' to determine if a trap has to be sent.

## **2.2.2 Association when 'ObjectiveStatusFiltering' is disabled**

When the Objective Status filtering is disabled, the traps are emitted only when the Objective Status Change events are due to Parameter Threshold Crossing on SLO associated with the SNMP Action Executor (see section 2.1.1 - Associating SNMP Action Executor to a SLO).

#### **Note**

In this mode, to be sure to send a trap on a component (SLA or SI) Objective Status Change, every parameter monitored under this component has to be associated with the SNMP Action Executor.

## **2.2.3 SNMP Traps on Service Objective Status Changed**

SNMP Trap on Service Objective Status Changed is generated when an SLA, Service Instance (SI) or Service Component Instance (SCI) status has changed.

The SNMP trap type generated is based on the value of the Service Objective Status, as reported by OpenView SQM.

At platform level, SQM defines two global fields:

- SCStateDegradationLevel set to 0.8 by default.
- SCStateViolationLevel set to 0.2 by default.

Objective Status levels are defined in the Central Repository and based on these ranges, the trap type is as indicated in the table below:

| Value<br>Range | <b>Trap Type for</b><br><b>Customer SLA</b> | <b>Trap Type for Operation SLA.</b>  |
|----------------|---------------------------------------------|--------------------------------------|
| $0 - 0.2$      | CustomerServiceObjectiveViol<br>ation       | OperationServiceObjectiveViolation   |
| $0.2 - 0.8$    | CustomerServiceObjectiveDegr<br>adation     | OperationServiceObjectiveDegradation |
| $0.8 - 1$      | CustomerServiceObjectiveNor<br>mal          | OperationServiceObjectiveNormal      |

**Table 3 Trap Type for Service Objective Status** 

Please refer to Section 4.3.1 General Configuration Properties for the Objective Status level definition in the Central Repository.

Refer to the following configuration fields:

- ObjectiveStatusViolationLevel (TrapMapping) set to the global field SCStateDegradationLevel by default.
- ObjectiveStatusDegradationLevel (TrapMapping) set to the global field SCStateViolationLevel by default

For the Compliance Service Objective Status, the following traps are emitted:

| <b>Value Range</b> | <b>Compliance Trap Type for Customer SLA</b> |  |
|--------------------|----------------------------------------------|--|
| $0 - 0.2$          | CustomerComplianceObjectiveViolation         |  |
| $0.2 - 0.8$        | CustomerComplianceObjectiveDegradation       |  |
| $0.8 - 1$          | CustomerComplianceObjectiveNormal            |  |

**Table 4 Trap Type for Compliance Service Objective Status** 

Please refer to Section 4.3.1 General Configuration Properties for the Compliance Objective Status level definition in the Central Repository. Refer to the following configuration fields:

- ObjectiveStatusViolationLevel (ComplianceTrapMapping) set to the global field SCStateDegradationLevel by default.
- ObjectiveStatusDegradationLevel (ComplianceTrapMapping) set to the global field SCStateViolationLevel by default

#### **SNMP Trap Fields Mapping**

The following table explains the mapping between the SQM events fields and the SNMP trap fields.

| <b>SQM Objects</b>                                | <b>SNMP Trap Fields</b> |
|---------------------------------------------------|-------------------------|
| <b>Component Objective Status</b>                 | currentStatus           |
| <b>SLA Objective Status Value</b>                 | currentStatus           |
| Previous Component Objective Status<br>Value      | previousStatus          |
| Previous SLA Objective Status Value               | previousStatus          |
| Customer label                                    | entityLabel             |
| Customer name                                     | entityName              |
| Type (Customer, Operation)                        | entityType              |
| Component Definition label                        | sciDefLabel             |
| Component Definition name                         | sciDefName              |
| Component label                                   | sciLabel                |
| Component name                                    | sciName                 |
| Service or Component flag (Service,<br>Component) | sciType                 |
| Service Definition label                          | siDefLabel              |
| Service Definition name                           | siDefName               |
| Service label                                     | siLabel                 |
| Service name                                      | siName                  |
| SLA label                                         | slaLabel                |
| SLA name                                          | slaName                 |
| SLA Monitoring type (instance,<br>view)           | slaMonitoringType       |
| <b>Acquisition Timestamp</b>                      | timeStamp               |

**Table 5 SNMP Trap Fields Mapping** 

Please refer to Appendix F *'SQM SNMP Action Executor MIB'* for more information about theses traps.

## **2.3 SNMP Trap on SQM Service Compliance Event**

The SNMP Action Executor performs a similar mapping for the OpenView SQM compliance events. The Compliance SNMP trap is mapped from OpenView SQM compliance degradation and violation events.

The processing of Compliance events in the SNMP Action Executor can be disabled. An SNMP Action Executor local field called «*ComplianceEnabled*» in the Central Repository controls this processing. Please refer to Section 4.3.1.3 ComplianceEnabled for more details.

**Note** 

By default, compliance events are not processed.

Compliance SNMP Traps can be reported on Parameter Threshold crossing and on Service Objective Status changes. By default, SNMP Traps are reported only on Parameter Threshold crossing. An SNMP Action Executor local field in the Central Repository called «*ComplianceMapping*» controls this processing. Please refer to Section 4.3.1.2 - ComplianceMapping for more details.

# **Chapter 3**

# **SNMP Action Executor Installation**

This chapter describes how to install the SQM SNMP Action Executor on an HP system running HP-UX V11i. After you have completed the installation, follow the instructions in Chapter 4 to configure the adapter.

## **3.1 Software and Hardware Requirements**

For software and hardware requirements, refer to the *HP OpenView Service Quality Manager Installation Guide*.

## **3.2 Installing the Software**

This section describes how to install the SQM SNMP Action Executor on the SQM SLM Primary Server (recommended architecture).

This section assumes that the *OV SQM Kernel* is already installed and configured on the primary host. The SQM Kernel installation and configuration are described in the *HP OpenView Service Quality Manager Installation Guide*.

### **3.2.1 Required environment**

To install (or configure) the SQM SNMP Action Executor, you first have to set the SQM environment.

To set the SQM environment, you have to source the *temip\_sc\_env.sh* file located under the SQM data directory *(\$TEMIP\_SC\_VAR\_HOME)*.

Example:

```
# . /var/opt/OV/SQM/slmv12/temip sc env.sh
```
**Note** 

The temip sc env.sh script is created during the SQM Kernel setup.

### **3.2.2 Installing the SQM SNMP Action Executor**

To install the SNMP Action Executor, you need to have installed the Service Adapters and Gateways Common subset.

To install it (if not already installed), perform the following steps:

- 1. Log on as root user.
- 2. Mount the Service Adapters and Gateways CD-ROM on your system.
- 3. Go to the SQM-1.20.00-SAGTW/HPUX directory.

4. Run the **SQMSAGTWCOMMON-1.20.00bin** installer.

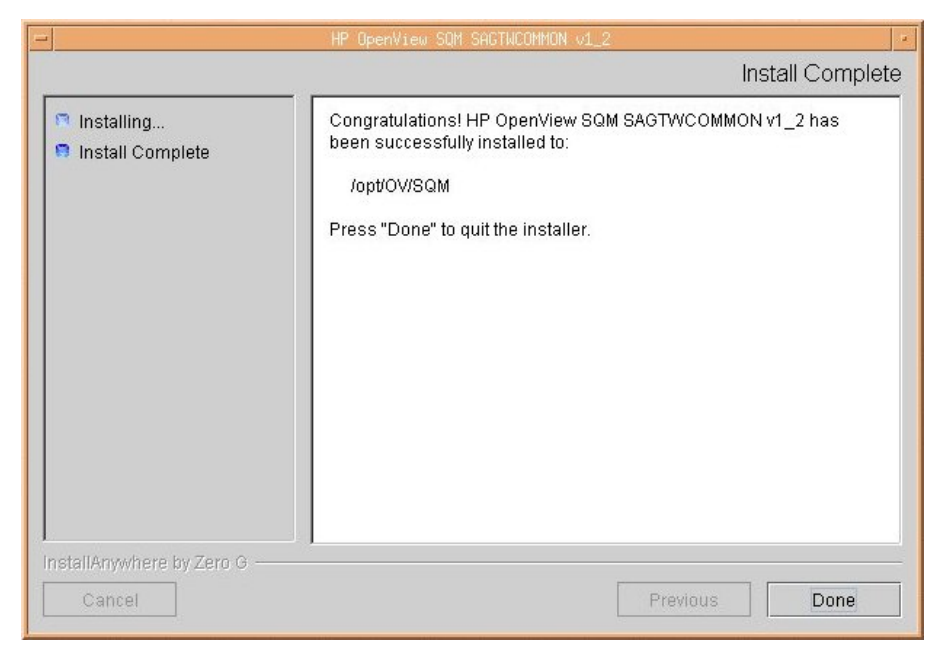

5. To end the installation process, click **Done.**

To install the SNMP Action Executor, perform the following steps:

- 1. Log on as root user.
- 2. Mount the Service Adapters and Gateways CD-ROM on your system.
- 3. Go to the SQM-1.20.00-SAGTW/HPUX directory.
- 4. Run the **SQMSNMPAE-1.20.00.bin** installer.

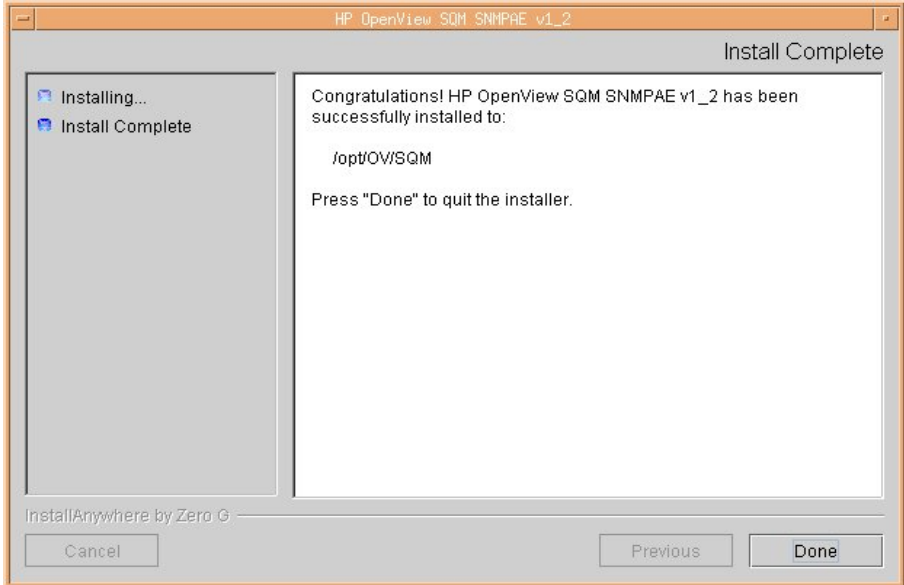

5. To end the installation, click **Done.**

# **3.3 Uninstalling the Software**

To uninstall the SNMP Action Executor, you have to make sure that the SNMP Action Executor Gateway application **is not running**.

To uninstall the subset **SQMSNMPAE-1.20.00**, perform the following commands:

- 1. Log on as root user and load the SQM environment variables (see Section 3.2.1).
- 2. Go to the directory \$TEMIP\_SC\_HOME
- 3. Run the uninstaller: **.**/Gateways/SNMP/v1\_2/Uninstaller\_SNMPAE **Uninstall\_SNMPAE**
- 4. The uninstaller window appears, click **Uninstall**.

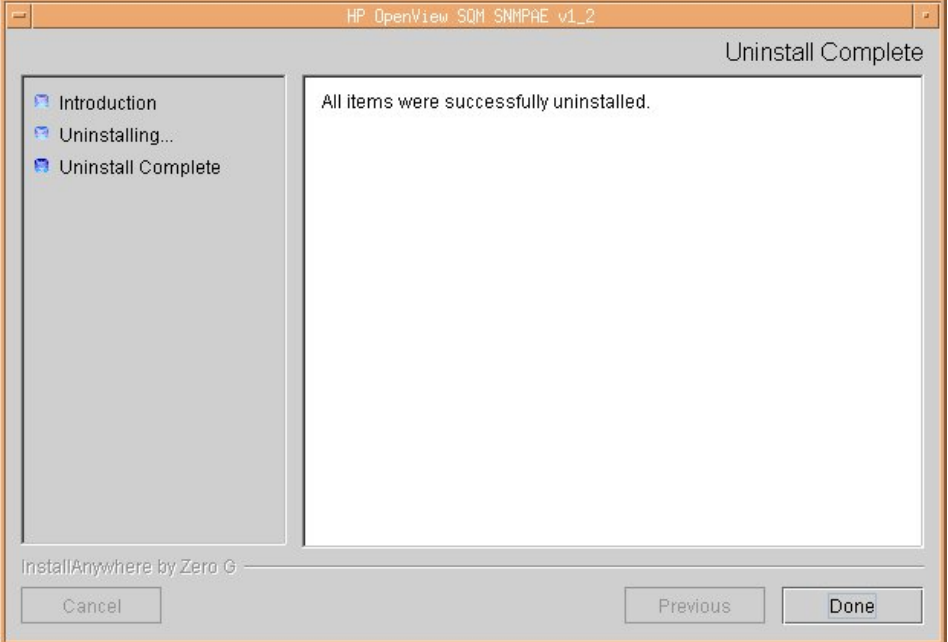

5. Click **Done** to accept.

# **Chapter 4**

# **SNMP Action Executor Setup and Configuration**

This chapter describes how to set up and configure the SNMP Action Executor.

## **4.1 Required Environment**

It is important that you ensure that the OpenView SQM environment variables are always set. Go to the \$TEMIP\_SC\_VAR\_HOME directory (where \$TEMIP\_SC\_VAR\_HOME is the OpenView SQM data directory) and run the temip sc env.sh file. This sets all OpenView SQM environment variables.

## **4.2 Creating SNMP Action Executor Application Instance**

Once installed, you have to create the SNMP Action Executor application.

To create the SNMP Action Executor application, perform the following steps:

- 1. Log on as root
- 2. Go to the \$TEMIP SC HOME/setup/bin directory
- 3. Invoke the

**temip\_sc\_setup -addOn SNMPGateway\_v1\_2\_addOn.tmpl\_cfg -appliName <your SNMP Gateway application name>** command.

Example:

```
#temip sc_setup -addOn SNMPGateway v1_2_addOn.tmpl_cfg
  -appliName SNMPGateway
```
Once you have completed this procedure, the SNMP Action Executor application is created in the current OpenView SQM platform. This application belongs to the **gateway** director and it has the specified name (the name behind the *-appliName* option).

It is possible to choose a different director name using the **-dirName <director name>** option.

Example:

```
#temip sc_setup -addOn SNMPGateway_v1_2_addOn.tmpl_cfg
  -appliName SNMPGateway –dirName myGtwDirector
```
To check that the application has been correctly created you can perform the command: **temip\_sc\_show\_platform –platform slmv12 –director gateway** (using the *sqmadm* user with all OpenView SQM environment variables set).

For more information, refer to the *HP OpenView Service Quality Manager Administration Guide*.

## **4.3 Configuring the SNMP Action Executor Component**

The configuration of the SNMP Action Executor Application is stored in the SQM central repository (TIBCO Repository). They are accessible from the TIBCO Designer.

Refer to the *HP OpenView Service Quality Manager Administration Guide* on how to launch and to use the TIBCO Designer.

In the TIBCO Repository, the SNMP Action Executor configuration is stored at the following locations:

- /screpos/ServiceCenter/Gateways/SNMP/v1\_2/<ApplicationName>
- /screpos/ServiceCenter/Gateways/SNMP/v1\_2/<ApplicationName>\_c onfig

The application properties are stored in the **Extended Properties** of the <ApplicationName>\_config adapter.

The logging and tracing properties are stored in the **trace\_sink** and **log\_sink** of the /<ApplicationName> adapter (.../<ApplicationName>/Advanced/Log Sinks).

*One property must particularly be checked*: SNMPManager.

## **4.3.1 General Configuration Properties**

The SNMP Action Executor general properties are stored in the **Extended Properties** of the <InstanceName>\_config adapter.

The table below summarizes all the SNMP Action Executor general properties.

**Table 6 SNMP Action Executor General Properties** 

| <b>Variable Name</b>                 | <b>Default Values</b>     |
|--------------------------------------|---------------------------|
| MessageMapping                       | Both                      |
| ComplianceMapping                    | Threshold                 |
| ComplianceEnabled                    | False                     |
| ActionExecutorName                   | <b>SNMPTrap</b>           |
| ObjectiveStatusFiltering             | True                      |
| SNMPCommunityString                  | public                    |
| SNMPManager                          | localhost                 |
| <b>SNMPPort</b>                      | 162                       |
| <b>TrapMapping</b>                   |                           |
| $\rightarrow$ FanOut                 | True                      |
| $\geq$ ObjectiveStatusViolationLevel | %%SCStateViolationLevel%% |

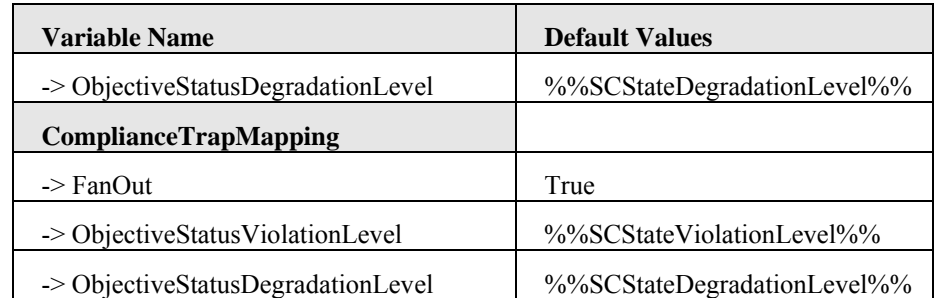

For each previously described parameter, a detailed description is given below.

### **4.3.1.1 MessageMapping**

This field controls the creation of SNMP Traps.

The possible values are:

- **Threshold**: SNMP traps are generated only on threshold crossing violation or degradation events.
- **Status**: SNMP traps are generated only on service objective degradation or violation events.
- **Both**: in this case, SNMP traps are generated for both threshold crossing violation or degradation events and for service objective degradation or violation.

The associated TIBCO configuration field is named *MessageMapping* and its default value is *Both*.

### **4.3.1.2 ComplianceMapping**

This field controls the creation of SNMP traps for Compliance events.

The possible values are:

- **Threshold**: SNMP traps are generated only on compliance threshold crossing violation or degradation events.
- **Status**: SNMP traps are generated only on compliance service objective degradation or violation events.
- **Both**: in this case, SNMP traps are generated for both compliance threshold crossing violation or degradation events and for compliance service objective degradation or violation events.

The associated TIBCO configuration field is named *ComplianceMapping* and its default value is *Threshold*.

### **4.3.1.3 ComplianceEnabled**

This field is used to specify if the SNMP Action Executor processes the compliance events or not.

The associated TIBCO configuration field is named *ComplianceEnabled* and its default value is *false*.

### **4.3.1.4 ActionExecutorName**

Only OpenView SQM degradation and violation events whose action executor name is equal to this field are converted into SNMP traps. This is defined in the SLA Admin UI when creating service levels. See the *OpenView SQM Overview* for more information.

For the SNMP Action Executor, this field default value is: *SNMPTrap*

The associated TIBCO configuration field is named *ActionExecutorName*.

#### **Important**

The *ActionExecutorName* is case sensitive and it must respect the following rules:

- − have a maximum length of 16 characters,
- − start with a letter (capitalized or not),
- − be only composed of letters (capitalized or not), digit

and "\_" character.

### **4.3.1.5 ObjectiveStatusFiltering**

This field is used to specify if the "advanced filtering" mechanism is enabled or not.

• If the mechanism is enabled, the Gateway does not use the 'ActionExecutorName' to take into account or not the Objective Status Change events. This is delegate to a filtering mechanism that analyzes all the SQM Objective Status Change events.

The Script Gateway filtering mechanism is described in section 2.2.1 – 'Association when 'ObjectiveStatusFiltering' is enabled'.

• If this mechanism is disabled, the Gateway uses the 'ActionExecutorName' to take into account or not the Objective Status Change events. In that case, the default status change action is performed (see section 2.2.2 - Association when 'ObjectiveStatusFiltering' is disabled).

The associated TIBCO configuration field is named *'ObjectiveStatusFiltering'* and its default value is *'True'*.

### **4.3.1.6 SNMPCommunityString**

This field is used to specify the community string that is sent along with all SNMP traps.

The associated TIBCO configuration field is named *SNMPCommunityString* and its default value is *public*.

### **4.3.1.7 SNMPManager**

This field is used to specify the SNMP Manager IP address.

The associated TIBCO configuration field is named *SNMPManager* and the default value is *localhost*.

### **4.3.1.8 SNMPPort**

This field is used to specify the port number to use to send SNMP traps.

The associated TIBCO configuration field is named *SNMPPort* and the default value is *16*2 (the default SNMP port).

### **4.3.1.9 FanOut (TrapMapping)**

This field is used to specify if the alarm fanning out feature is enabled or not. If this feature is enabled, the SNMP Action Executor generates one trap per impacted SLA/Service Instance/Service Component Instance in case of a shared Service Component Instance.

The associated TIBCO configuration field is named *FanOut* and its default value is *true*.

### **4.3.1.10 ObjectiveStatusViolationLevel (TrapMapping)**

This field defines the threshold level where a service objective status is considered violated.

The associated TIBCO configuration field is named *ObjectiveStatusViolationLevel* and its default value is the global OpenView SQM field *SCStateViolationLevel* with a default of 0.2.

### **4.3.1.11 ObjectiveStatusDegradationLevel (TrapMapping)**

This field defines the threshold where a service objective status is considered degraded.

The associated TIBCO configuration field is named *ObjectiveStatusDegradationLevel* and its default value is the global OpenView SQM field *SCStateDegradationLevel* with a default of 0.8.

### **4.3.1.12 FanOut (ComplianceTrapMapping)**

This field is used to specify if the compliance alarm fanning out feature is enabled or not. If this feature is enabled, the SNMP Action Executor generates one compliance trap per impacted SLA/Service Instance/Service Component Instance in case of a shared Service Component Instance.

The associated TIBCO configuration field is named *FanOut* and its default value is *true*.

### **4.3.1.13 ObjectiveStatusViolationLevel (ComplianceTrapMapping)**

This field defines the threshold where a compliance service objective status is considered violated.

The associated TIBCO configuration field is named *ObjectiveStatusViolationLevel* and its default value is the global OpenView SQM field *SCStateViolationLevel* with a  $default of 0.2.$ 

### **4.3.1.14 ObjectiveStatusDegradationLevel (ComplianceTrapMapping)**

This field defines the threshold where a compliance service objective status is considered degraded. The associated TIBCO configuration field is named *ObjectiveStatusDegradlationLevel* and its default value is the global OpenView SQM field *SCStateDegradationLevel* with a default of 0.8.

## **4.3.2 Advanced Configuration Fields**

l

The SNMP Action Executor advanced properties are stored in the **Extended**  Properties of the <ApplicationName> config adapter.

The table below summarizes all the SNMP Action Executor advanced properties.

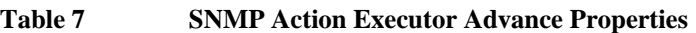

| <b>Variable Name</b>      | <b>Default Values</b>                 |
|---------------------------|---------------------------------------|
| ListenerProcessorThreadNb |                                       |
| XMLValidationMode         | %% SCXmlMsgValidation %% <sup>4</sup> |
| QuietMode                 | false                                 |
| <b>SNMPMaxPacketSize</b>  | 2000                                  |

<sup>&</sup>lt;sup>4</sup> The variables starting and ending with "%%" refer to TIBCO global variables. Refer to the *hp OpenView Service Quality Manager Administration Guide* for their values.

For each previously described parameter, a detailed description is given below.

#### **4.3.2.1 Listener Processor Thread Number**

This field defines the maximum number of concurrent listener threads that may have to run at a time in the component.

The associated TIBCO configuration field is named *ListenerProcessorThreadNb* and its default value is 1*.*

### **4.3.2.2 XML Validation**

This field can be used for debugging purposes. It is used to check the validity of all the XML messages received by the SNMP Action Executor component. This field should not be modified except if it is explicitly requested by OpenView SQM support.

The associated TIBCO configuration field is named *XMLValidationMode* and its default value is *false*. It is mapped by default to the global OpenView SQM field *SCXmlMsgValidation.*

### **4.3.2.3 QuietMode**

The *QuietMode* field can be used for debugging purposes. The SNMP Action Executor uses it to avoid message publication. It should not be modified unless requested by OpenView SQM support.

The associated TIBCO configuration field is named *QuietMode* and its default value is *false*.

### **4.3.2.4 SNMPMaxPacketSize**

This field is used to specify the maximum size of the trap packet. This is an advanced configuration field. If you receive the error *Packet size > maximum packet size*, you have to augment this value.

The associated TIBCO configuration field is named *SNMPMaxPacketSize* and its default value is *2000 (octets)*.

## **4.3.3 Logging and Tracing Properties**

The logging and tracing properties are stored in the **trace\_sink** and **log\_sink** of the /<InstanceName> adapter (.../<ApplicationName>/Advanced/Log Sinks).

The table below summarizes all the SNMP Action Executor logging and tracing properties.

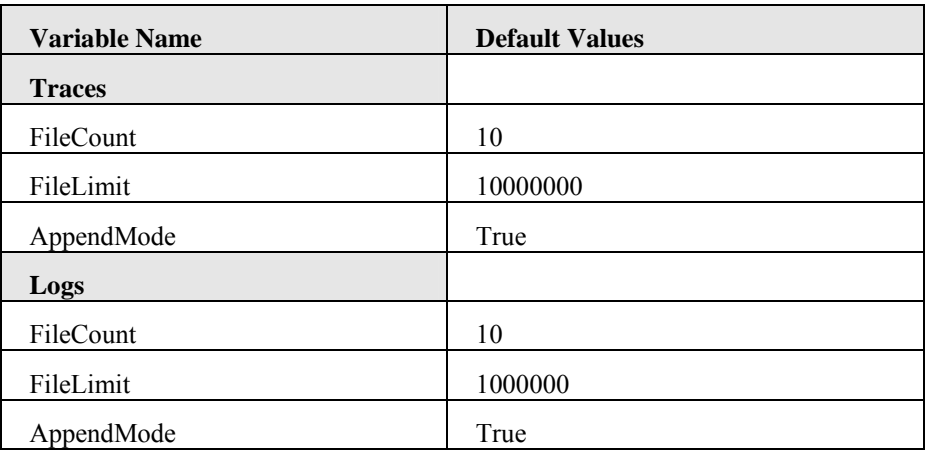

#### **Table 8 SNMP Action Executor Logging and Tracing Properties**

For each previously described parameter, a detailed description is given below.

#### **4.3.3.1 FileCount**

The *FileCount* field is used to set the maximum number of files (traces or log files). The associated TIBCO configuration field is named *FileCount* and its default value is 10.

### **4.3.3.2 FileLimit**

The *FileLimit* field is used to set the maximum size of files (traces or log files).

The associated TIBCO configuration field is named *FileLimit* and its default value is 10000000.

### **4.3.3.3 AppendMode**

The *AppendMode* is used to specify that traces or logs can be appended to existing files after a restart.

The associated TIBCO configuration field is named *AppendMode* and its default value is true.

# **4.4 Reload Configuration**

The changes made on the SNMP Action Executor application configuration are taken into account at SNMP Action Executor startup.

However, it is possible to take the changes into account while the SNMP Action Executor is running, invoking the SNMP Action Executor *ReloadConfig* AMI method.

This method can be called through the *HawkDisplay* application.

To launch it, type the following command (with 'sqmadm' user):

temip sc hawk display start

Please refer to the *HP OpenView Service Quality Manager Administration Guide* for more information on how to use the *HawkDisplay* application.

## **4.5 Configuring the Objective Status Changed Filter**

When the "advanced filtering" mechanism is enabled, it is necessary to define the filter to use on Objective Status Changed events (see section 2.2.1 - Association when 'ObjectiveStatusFiltering' is enabled).

This filter, composed of the *'sla.status.trigger'* and *'si.status.trigger'* regular expressions, is stored in a XML file named: **'<platform>\_<director>\_<application>\_filter.xml'**

Example:

slmv12\_gateway\_SNMPGtw\_filter.xml

This file is located in the SNMP Action Executor data directory: **'\$TEMIP\_SC\_VAR\_HOME/Gateways/SNMP/v1\_2/config'** 

#### **Filter file content**

The filter file content has to respect the following DTD:

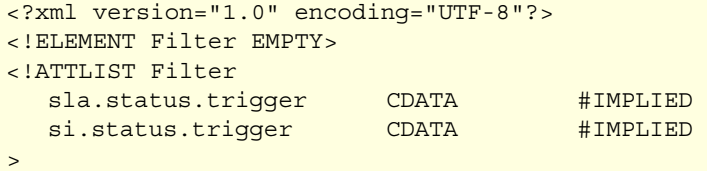

#### Example:

```
<?xml version="1.0" encoding="UTF-8"?> 
<Filter sla.status.trigger="Gold.*" si.status.trigger="" />
```
In this example, the filter only matches the Objective Status Changes of the SLA having a name starting with "Gold".

Appendix G gives a summary of Regular Expression constructs.

**Important** 

The SNMP Action will takes into account the changes made in its Filter Configurations file at its startup or after having invocated its ReloadConfig AMI (see section 4.4 - Reload Configuration)

## **4.6 Configuring the SLA Administration GUI**

In some cases, you may use an SLA Administration GUI that is not already configured to support the SNMP Action Executor while defining the objective thresholds. You can find this out by checking the available Action Executor types while defining a threshold. If the type "SNMPTrap" is not available, then the following configuration step must be performed.

In order to set **SNMPTrap** as Action Executor when defining the thresholds, a file provided with the SLA Administration has to be modified.

This file is located under the SQM SLA Administration installation folder (by default C:\Program Files\HP OpenView\SQM).

- 1. Go to the following directory:
- # **cd %TEMIP**\_**SC**\_**HOME%\UI\SLAClient\properties**
- 2. Edit the *AvailableActions.xml* file
- 3. Add the following lines at the end of the file: </Executor>  **<Executor executor.name = "SNMPTrap" executor.label = "SNMP Trap"> <Descr>This executor sends SNMP Traps</Descr> <Action action.name = "SendTrap" action.label = "Send trap" action.info = "" > <Descr>Send SNMP trap</Descr> </Action> </Executor>**  </AvailableActions>

## **4.7 SNMP Action Executor Monitoring**

It is possible to monitor and administrate the SNMP Action Executor using the *TIBCO HawkDisplay* application.

For more information, refer to the *hp OpenView Service Quality Manager Administration Guide*.

# **Chapter 5**

# **SNMP Action Executor Start/Stop**

Before starting or stopping the SNMP Action Executor, ensure that:

- The OpenView SOM Kernel is running.
- The OpenView SQM environment is set. (Section 3.2.1 explains how to set the SQM environment).
- You are logged as *sqmadm.*

## **5.1 Starting the SNMP Action Executor Process**

To start the SNMP Action Executor you have to execute the following command:

```
temip sc start application -platform <SQM platform
Name> -director <SNMP Gateway director Name> 
-application <SNMP Gateway instance name>
```
Example:

```
# temip sc start application -platform slmv12 -director
gateway -application SNMPGateway
```
For more information, refer to the *HP OpenView Service Quality Manager Administration Guide*.

## **5.2 Stopping the SNMP Action Executor Process**

To stop the SNMP Action Executor you have to execute the following command:

```
temip_sc_stop_application –platform <SQM platform Name> 
-director <SNMP Gateway director Name> -application
<SNMP Gateway instance name>
```
Example:

```
# temip sc stop application -platform slmv12 -director
gateway -application SNMPGateway
```
For more information, refer to the *HP OpenView Service Quality Manager Administration Guide*.

# **Appendix A**

# **Generated Traps Examples**

Below are given some examples of traps generated by the SNMP Action Executor. They have been generated with the Video sample model.

This is an example of a customerParamThresCrossing trap.

```
Trap PDU - 
   request-id : 5 
   error-status : 0 
   error-index : 0 
   variable-bindings : 
   Variable - ( 
      OID - [11] { 1 3 6 1 6 3 1 1 4 1 0 } 
      OID - [14] { 1 3 6 1 4 1 11 2 17 15 1 1 2 1 } type=val) 
   Variable - ( 
      OID - [22] { 1 3 6 1 4 1 11 2 17 15 1 4 1 3 7 115 108 97 78 97 109 
101 } 
     Int - 1 type=val) 
   Variable - ( 
      OID - [14] { 1 3 6 1 4 1 11 2 17 15 1 1 1 1 } 
     Int -2 type=val) 
   Variable - ( 
      OID - [21] { 1 3 6 1 4 1 11 2 17 15 1 5 1 1 6 115 105 78 97 109 101 } 
      OctStr - [11] _LABEL Lyon 
      type=val) 
   Variable - ( 
      OID - [21] { 1 3 6 1 4 1 11 2 17 15 1 5 1 3 6 115 105 78 97 109 101 } 
      OctStr - [5] Video 
      type=val) 
   Variable - ( 
      OID - [21] { 1 3 6 1 4 1 11 2 17 15 1 5 1 4 6 115 105 78 97 109 101 } 
      OctStr - [5] Video 
      type=val) 
   Variable - ( 
      OID - [25] { 1 3 6 1 4 1 11 2 17 15 1 2 1 1 10 101 110 116 105 116 
121 78 97 109 101 } 
      OctStr - [6] Compaq 
      type=val) 
   Variable - ( 
      OID - [25] { 1 3 6 1 4 1 11 2 17 15 1 2 1 2 10 101 110 116 105 116 
121 78 97 109 101 } 
      OctStr - [13] _LABEL Compaq 
      type=val) 
   Variable - ( 
      OID - [25] { 1 3 6 1 4 1 11 2 17 15 1 2 1 3 10 101 110 116 105 116 
121 78 97 109 101 } 
  Int - 1
```

```
 type=val) 
    Variable - ( 
      OID - [22] { 1 3 6 1 4 1 11 2 17 15 1 4 1 5 7 115 108 97 78 97 109 
101 } 
      OctStr - [10] Gold-Video
      type=val) 
    Variable - ( 
       OID - [22] { 1 3 6 1 4 1 11 2 17 15 1 4 1 6 7 115 108 97 78 97 109 
101 } 
      OctStr - [24] Gold Video Service Level
       type=val) 
    Variable - ( 
      OID - [22] { 1 3 6 1 4 1 11 2 17 15 1 4 1 1 7 115 108 97 78 97 109 
101 } 
       OctStr - [12] GoldVideoFR2 
       type=val) 
    Variable - ( 
       OID - [22] { 1 3 6 1 4 1 11 2 17 15 1 6 1 1 7 115 99 105 78 97 109 
101 } 
       OctStr - [15] platform-CamWeb 
       type=val) 
    Variable - ( 
       OID - [22] { 1 3 6 1 4 1 11 2 17 15 1 6 1 2 7 115 99 105 78 97 109 
101 } 
      OctStr - [22] LABEL platform-CamWeb
       type=val) 
    Variable - ( 
       OID - [22] { 1 3 6 1 4 1 11 2 17 15 1 6 1 4 7 115 99 105 78 97 109 
101 } 
      OctStr - [9] PlatformV
       type=val) 
    Variable - ( 
      OID - [22] { 1 3 6 1 4 1 11 2 17 15 1 6 1 5 7 115 99 105 78 97 109 
101 } 
      OctStr - [8] Platform
      type=val) 
    Variable - ( 
      OID - [22] { 1 3 6 1 4 1 11 2 17 15 1 6 1 3 7 115 99 105 78 97 109 
101 } 
       Int - 2 
       type=val) 
    Variable - ( 
       OID - [14] { 1 3 6 1 4 1 11 2 17 15 1 1 1 4 } 
       OctStr - [11] 
0: 07 d4 03 19 0f 19 3b 00 2b 01 00 \dots\dots\dots\dots\dots type=val) 
    Variable - ( 
       OID - [14] { 1 3 6 1 4 1 11 2 17 15 1 1 1 3 } 
       OctStr - [46] ADD INFO VIOL CRITICAL 
       type=val) 
    Variable - ( 
       OID - [14] { 1 3 6 1 4 1 11 2 17 15 1 1 1 5 } 
       OctStr - [3] 
0: 31 30 30 100 
       type=val) 
    Variable - ( 
      OID - [71] { 1 3 6 1 4 1 11 2 17 15 1 7 1 3 19 115 108 97 83 101 114 
118 105 99 101 76 101 118 101 108 78 97 109 101 28 115 108 111 67 111 109 
112 111 110 101 110 116 83 101 114 118 105 99 101 76 101 118 101 108 78 97 
109 101 7 115 108 111 78 97 109 101 } 
      OctStr - [13] PLATFORMV6843
      type=val) 
 Variable - (
```
```
 OID - [71] { 1 3 6 1 4 1 11 2 17 15 1 7 1 4 19 115 108 97 83 101 114 
 118 105 99 101 76 101 118 101 108 78 97 109 101 28 115 108 111 67 111 109 
 112 111 110 101 110 116 83 101 114 118 105 99 101 76 101 118 101 108 78 97 
 109 101 7 115 108 111 78 97 109 101 } 
      OctStr - [15] LABEL Platform
       type=val) 
    Variable - ( 
       OID - [71] { 1 3 6 1 4 1 11 2 17 15 1 7 1 1 19 115 108 97 83 101 114 
 118 105 99 101 76 101 118 101 108 78 97 109 101 28 115 108 111 67 111 109 
 112 111 110 101 110 116 83 101 114 118 105 99 101 76 101 118 101 108 78 97 
 109 101 7 115 108 111 78 97 109 101 } 
      OctStr - [12] CPULoadBelow
       type=val) 
    Variable - ( 
       OID - [71] { 1 3 6 1 4 1 11 2 17 15 1 7 1 2 19 115 108 97 83 101 114 
 118 105 99 101 76 101 118 101 108 78 97 109 101 28 115 108 111 67 111 109 
 112 111 110 101 110 116 83 101 114 118 105 99 101 76 101 118 101 108 78 97 
 109 101 7 115 108 111 78 97 109 101 } 
       OctStr - [25] CPU Load below 60 percent 
       type=val) 
    Variable - ( 
       OID - [71] { 1 3 6 1 4 1 11 2 17 15 1 7 1 5 19 115 108 97 83 101 114 
 118 105 99 101 76 101 118 101 108 78 97 109 101 28 115 108 111 67 111 109 
 112 111 110 101 110 116 83 101 114 118 105 99 101 76 101 118 101 108 78 97 
 109 101 7 115 108 111 78 97 109 101 } 
       OctStr - [7] CPULoad 
       type=val) 
    Variable - ( 
       OID - [71] { 1 3 6 1 4 1 11 2 17 15 1 7 1 6 19 115 108 97 83 101 114 
 118 105 99 101 76 101 118 101 108 78 97 109 101 28 115 108 111 67 111 109 
 112 111 110 101 110 116 83 101 114 118 105 99 101 76 101 118 101 108 78 97 
 109 101 7 115 108 111 78 97 109 101 } 
      OctStr - [14] LABEL CPULoad
       type=val) 
    Variable - ( 
       OID - [71] { 1 3 6 1 4 1 11 2 17 15 1 7 1 7 19 115 108 97 83 101 114 
 118 105 99 101 76 101 118 101 108 78 97 109 101 28 115 108 111 67 111 109 
 112 111 110 101 110 116 83 101 114 118 105 99 101 76 101 118 101 108 78 97 
 109 101 7 115 108 111 78 97 109 101 } 
       Int - 1 
       type=val) 
    Variable - ( 
       OID - [71] { 1 3 6 1 4 1 11 2 17 15 1 7 1 8 19 115 108 97 83 101 114 
 118 105 99 101 76 101 118 101 108 78 97 109 101 28 115 108 111 67 111 109 
 112 111 110 101 110 116 83 101 114 118 105 99 101 76 101 118 101 108 78 97 
 109 101 7 115 108 111 78 97 109 101 } 
       Int - 4 
       type=val) 
    Variable - ( 
       OID - [71] { 1 3 6 1 4 1 11 2 17 15 1 7 1 9 19 115 108 97 83 101 114 
 118 105 99 101 76 101 118 101 108 78 97 109 101 28 115 108 111 67 111 109 
 112 111 110 101 110 116 83 101 114 118 105 99 101 76 101 118 101 108 78 97 
109 101 7 115 108 111 78 97 109 101 } 
       OctStr - [9] violation 
       type=val) 
    Variable - ( 
       OID - [71] { 1 3 6 1 4 1 11 2 17 15 1 7 1 10 19 115 108 97 83 101 114 
 118 105 99 101 76 101 118 101 108 78 97 109 101 28 115 108 111 67 111 109 
 112 111 110 101 110 116 83 101 114 118 105 99 101 76 101 118 101 108 78 97 
 109 101 7 115 108 111 78 97 109 101 } 
       OctStr - [14] _LABEL Level 2 
       type=val) 
 Variable - (
```

```
 OID - [71] { 1 3 6 1 4 1 11 2 17 15 1 7 1 11 19 115 108 97 83 101 114 
118 105 99 101 76 101 118 101 108 78 97 109 101 28 115 108 111 67 111 109 
112 111 110 101 110 116 83 101 114 118 105 99 101 76 101 118 101 108 78 97 
109 101 7 115 108 111 78 97 109 101 } 
      OctStr - [2] 
0: 36 30 60
      type=val) 
   Variable - ( 
      OID - [71] { 1 3 6 1 4 1 11 2 17 15 1 7 1 12 19 115 108 97 83 101 114 
118 105 99 101 76 101 118 101 108 78 97 109 101 28 115 108 111 67 111 109 
112 111 110 101 110 116 83 101 114 118 105 99 101 76 101 118 101 108 78 97 
109 101 7 115 108 111 78 97 109 101 } 
      OctStr - [8] EmitTrap 
      type=val) 
   Variable - ( 
      OID - [14] { 1 3 6 1 4 1 11 2 17 15 1 1 1 8 } 
     OctStr - [8] Critical
      type=val) 
   Discarded vars : 0 
   Validity : 0 
   Trap OID : OID - [14] { 1 3 6 1 4 1 11 2 17 15 1 1 2 1 } 
   Enterprise : OID - [13] { 1 3 6 1 4 1 11 2 17 15 1 1 2 } 
   TimeStamp : 0 
 Type : 6
```
This is an example of an operationServiceObjectiveViolation trap.

```
Trap PDU - 
   request-id : 16 
   error-status : 0 
   error-index : 0 
   variable-bindings : 
   Variable - ( 
      OID - [11] { 1 3 6 1 6 3 1 1 4 1 0 } 
      OID - [14] { 1 3 6 1 4 1 11 2 17 15 1 1 5 1 } type=val) 
   Variable - ( 
     OID - [22] { 1 3 6 1 4 1 11 2 17 15 1 4 1 3 7 115 108 97 78 97 109 
101 } 
     Int -2 type=val) 
   Variable - ( 
      OID - [22] { 1 3 6 1 4 1 11 2 17 15 1 4 1 1 7 115 108 97 78 97 109 
101 } 
     OctStr - [13] SilverVideoFR
      type=val) 
   Variable - ( 
      OID - [22] { 1 3 6 1 4 1 11 2 17 15 1 4 1 2 7 115 108 97 78 97 109 
101 } 
     OctStr - [20] LABEL SilverVideoFR
      type=val) 
   Variable - ( 
      OID - [21] { 1 3 6 1 4 1 11 2 17 15 1 5 1 3 6 115 105 78 97 109 101 } 
      OctStr - [5] Video 
      type=val) 
   Variable - ( 
      OID - [21] { 1 3 6 1 4 1 11 2 17 15 1 5 1 4 6 115 105 78 97 109 101 } 
      OctStr - [5] Video 
      type=val) 
   Variable - ( 
      OID - [21] { 1 3 6 1 4 1 11 2 17 15 1 5 1 1 6 115 105 78 97 109 101 } 
    OctStr - [5] Paris
```

```
 type=val) 
   Variable - ( 
      OID - [21] { 1 3 6 1 4 1 11 2 17 15 1 5 1 2 6 115 105 78 97 109 101 } 
     OctStr - [12] LABEL Paris
      type=val) 
   Variable - ( 
      OID - [22] { 1 3 6 1 4 1 11 2 17 15 1 6 1 4 7 115 99 105 78 97 109 
101 } 
     OctStr - [9] PlatformV
      type=val) 
    Variable - ( 
      OID - [22] { 1 3 6 1 4 1 11 2 17 15 1 6 1 5 7 115 99 105 78 97 109 
101 } 
     OctStr - [8] Platform
      type=val) 
   Variable - ( 
      OID - [22] { 1 3 6 1 4 1 11 2 17 15 1 6 1 1 7 115 99 105 78 97 109 
101 } 
     OctStr - [15] platform-CamWeb
      type=val) 
   Variable - ( 
      OID - [22] { 1 3 6 1 4 1 11 2 17 15 1 6 1 2 7 115 99 105 78 97 109 
101 } 
      OctStr - [22] _LABEL platform-CamWeb 
      type=val) 
    Variable - ( 
      OID - [22] { 1 3 6 1 4 1 11 2 17 15 1 6 1 3 7 115 99 105 78 97 109 
101 } 
      Int - 2 
      type=val) 
   Variable - ( 
      OID - [25] { 1 3 6 1 4 1 11 2 17 15 1 2 1 1 10 101 110 116 105 116 
121 78 97 109 101 } 
      OctStr - [16] VideoMaintenance 
      type=val) 
   Variable - ( 
      OID - [25] { 1 3 6 1 4 1 11 2 17 15 1 2 1 2 10 101 110 116 105 116 
121 78 97 109 101 } 
     OctStr - [23] LABEL VideoMaintenance
      type=val) 
   Variable - ( 
      OID - [25] { 1 3 6 1 4 1 11 2 17 15 1 2 1 3 10 101 110 116 105 116 
121 78 97 109 101 } 
      Int - 2 
      type=val) 
   Variable - ( 
      OID - [14] { 1 3 6 1 4 1 11 2 17 15 1 1 1 4 } 
      OctStr - [11] 0: 07 d4 03 19 0f 19 3b 00 2b 01 00 
......;.+.. 
      type=val) 
    Variable - ( 
      OID - [14] { 1 3 6 1 4 1 11 2 17 15 1 1 1 6 } 
      Timeticks - 100 
      type=val) 
   Variable - ( 
      OID - [14] { 1 3 6 1 4 1 11 2 17 15 1 1 1 7 } 
      Timeticks - 0 
      type=val) 
   Discarded vars : 0 
    Validity : 0 
   Trap OID : OID - [14] { 1 3 6 1 4 1 11 2 17 15 1 1 5 1 } 
   Enterprise : OID - [13] { 1 3 6 1 4 1 11 2 17 15 1 1 5 } 
 TimeStamp : 0
```

```
Trap PDU - 
   request-id : 14 
   error-status : 0 
   error-index : 0 
   variable-bindings : 
   Variable - ( 
      OID - [11] { 1 3 6 1 6 3 1 1 4 1 0 } 
      OID - [14] { 1 3 6 1 4 1 11 2 17 15 1 1 4 1 } type=val) 
   Variable - ( 
      OID - [22] { 1 3 6 1 4 1 11 2 17 15 1 4 1 3 7 115 108 97 78 97 109 
101 } 
      Int - 1 
      type=val) 
   Variable - ( 
      OID - [22] { 1 3 6 1 4 1 11 2 17 15 1 4 1 1 7 115 108 97 78 97 109 
101 } 
     OctStr - [15] LABELGOLDVI9858
      type=val) 
   Variable - ( 
      OID - [22] { 1 3 6 1 4 1 11 2 17 15 1 4 1 2 7 115 108 97 78 97 109 
101 } 
     OctStr - [12] GoldVideoFR2
      type=val) 
   Variable - ( 
      OID - [21] { 1 3 6 1 4 1 11 2 17 15 1 5 1 3 6 115 105 78 97 109 101 } 
      OctStr - [5] Video 
      type=val) 
   Variable - ( 
      OID - [21] { 1 3 6 1 4 1 11 2 17 15 1 5 1 4 6 115 105 78 97 109 101 } 
      OctStr - [5] Video 
      type=val) 
   Variable - ( 
      OID - [21] { 1 3 6 1 4 1 11 2 17 15 1 5 1 1 6 115 105 78 97 109 101 } 
      OctStr - [4] Lyon 
      type=val) 
   Variable - ( 
      OID - [21] { 1 3 6 1 4 1 11 2 17 15 1 5 1 2 6 115 105 78 97 109 101 } 
     OctStr - [11] type=val) 
   Variable - ( 
      OID - [22] { 1 3 6 1 4 1 11 2 17 15 1 6 1 4 7 115 99 105 78 97 109 
101 } 
     OctStr - [9] PlatformV
      type=val) 
   Variable - ( 
      OID - [22] { 1 3 6 1 4 1 11 2 17 15 1 6 1 5 7 115 99 105 78 97 109 
101 } 
     OctStr - [8] Platform
      type=val) 
   Variable - ( 
      OID - [22] { 1 3 6 1 4 1 11 2 17 15 1 6 1 1 7 115 99 105 78 97 109 
101 } 
      OctStr - [15] platform-CamWeb 
      type=val) 
   Variable - ( 
      OID - [22] { 1 3 6 1 4 1 11 2 17 15 1 6 1 2 7 115 99 105 78 97 109 
101 }
```
This is an example of a customerServiceObjectiveViolation trap.

```
OctStr - [22] LABEL platform-CamWeb
      type=val) 
   Variable - ( 
      OID - [22] { 1 3 6 1 4 1 11 2 17 15 1 6 1 3 7 115 99 105 78 97 109 
101 } 
     Int -2 type=val) 
   Variable - ( 
      OID - [25] { 1 3 6 1 4 1 11 2 17 15 1 2 1 1 10 101 110 116 105 116 
121 78 97 109 101 } 
      OctStr - [6] Compaq 
      type=val) 
   Variable - ( 
      OID - [25] { 1 3 6 1 4 1 11 2 17 15 1 2 1 2 10 101 110 116 105 116 
121 78 97 109 101 } 
      OctStr - [13] _LABEL Compaq 
      type=val) 
   Variable - ( 
      OID - [25] { 1 3 6 1 4 1 11 2 17 15 1 2 1 3 10 101 110 116 105 116 
121 78 97 109 101 } 
      Int - 1 
      type=val) 
   Variable - ( 
      OID - [14] { 1 3 6 1 4 1 11 2 17 15 1 1 1 4 } 
     OctStr - [11] 0: 07 d4 03 19 0f 19 3b 00 2b 01 00 ......;... type=val) 
   Variable - ( 
      OID - [14] { 1 3 6 1 4 1 11 2 17 15 1 1 1 6 } 
      Timeticks - 100 
      type=val) 
   Variable - ( 
      OID - [14] { 1 3 6 1 4 1 11 2 17 15 1 1 1 7 } 
      Timeticks - 0 
      type=val) 
   Discarded vars : 0 
   Validity : 0 
   Trap OID : OID - [14] { 1 3 6 1 4 1 11 2 17 15 1 1 4 1 } 
   Enterprise : OID - [13] { 1 3 6 1 4 1 11 2 17 15 1 1 4 } 
   TimeStamp : 0 
   Type : 6
```
# **Appendix B**

# **Installation Directory Structure**

The following directories and files are installed:

#### **SNMP Action Executor Subset**

\$TEMIP\_SC\_HOME/Gateways \$TEMIP SC HOME/Gateways/SNMP \$TEMIP\_SC\_HOME/Gateways/SNMP/v1\_2 \$TEMIP\_SC\_HOME/Gateways/SNMP/v1\_2/config \$TEMIP\_SC\_HOME/Gateways/SNMP/v1\_2/config/SCPlatform\_SCDirector\_SCApplicati on.properties \$TEMIP\_SC\_HOME/Gateways/SNMP/v1\_2/config/SCPlatform\_SCDirector\_SCApplicati on\_filter.xml \$TEMIP SC HOME/Gateways/SNMP/v1\_2/jar \$TEMIP\_SC\_HOME/Gateways/SNMP/v1\_2/jar/TeSCSNMPGateway.jar \$TEMIP\_SC\_HOME/Gateways/SNMP/v1\_2/jar/snmp4\_13.jar \$TEMIP\_SC\_HOME/Gateways/SNMP/v1\_2/properties \$TEMIP\_SC\_HOME/Gateways/SNMP/v1\_2/properties/TeSCSNMPGateway.properties \$TEMIP\_SC\_HOME/Gateways/SNMP/v1\_2/properties/TeSCSNMPGateway\_Messages.prop erties \$TEMIP\_SC\_HOME/Gateways/SNMP/v1\_2/properties/TeSCSNMPGateway\_Version.prope rties \$TEMIP SC HOME/Gateways/SNMP/v1\_2/repository \$TEMIP\_SC\_HOME/Gateways/SNMP/v1\_2/repository/SNMPGateway\_setup.cfg \$TEMIP\_SC\_HOME/Gateways/SNMP/v1\_2/repository/SNMPGateway\_template.exp \$TEMIP\_SC\_HOME/Gateways/SNMP/v1\_2/Uninstaller\_SNMPAE \$TEMIP\_SC\_HOME/Gateways/SNMP/v1\_2/Uninstaller\_SNMPAE/Uninstall\_SNMPAE \$TEMIP\_SC\_HOME/Gateways/SNMP/v1\_2/Uninstaller\_SNMPAE/Uninstall\_SNMPAE.lax \$TEMIP\_SC\_HOME/Gateways/SNMP/v1\_2/Uninstaller\_SNMPAE/uninstaller.jar \$TEMIP SC HOME/adapter/bin/snmpgtw v1\_2\_launch.sh \$TEMIP SC HOME/etc/addOn/SNMPGateway v1\_2\_addOn.tmpl\_cfg \$TEMIP\_SC\_HOME/fileset/SQMSNMPAE-1.20.00

#### **SA/Gateway Common Subset**

```
$TEMIP SC HOME/DTD/discovery.dtd
$TEMIP SC HOME/DTD/inventory.dtd
STEMIP SC HOME/Gateways
$TEMIP_SC_HOME/Gateways/Common 
$TEMIP SC HOME/Gateways/Common/v1_2
$TEMIP SC HOME/Gateways/Common/v1_2/jar
$TEMIP SC HOME/Gateways/Common/v1 2/jar/TeSCGtwCommon.jar
$TEMIP_SC_HOME/Gateways/Common/v1_2/properties 
$TEMIP_SC_HOME/Gateways/Common/v1_2/properties/TeSCGtwCommon_Messages.prope
rties 
$TEMIP_SC_HOME/Gateways/Common/v1_2/properties/TeSCGtwCommon_Version.proper
ties 
$TEMIP_SC_HOME/Gateways/Common/v1_2/repository 
$TEMIP_SC_HOME/Gateways/Common/v1_2/repository/GtwCommon_setup.cfg
```
\$TEMIP\_SC\_HOME/Gateways/Common/v1\_2/repository/GtwCommon\_template.exp \$TEMIP SC HOME/ServiceAdapters \$TEMIP SC\_HOME/ServiceAdapters/Common \$TEMIP SC\_HOME/ServiceAdapters/Common/v1\_2 \$TEMIP\_SC\_HOME/ServiceAdapters/Common/v1\_2/jar \$TEMIP SC HOME/ServiceAdapters/Common/v1\_2/jar/TeSCSACommon.jar \$TEMIP SC\_HOME/ServiceAdapters/Common/v1\_2/properties \$TEMIP\_SC\_HOME/ServiceAdapters/Common/v1\_2/properties/TeSCSACommon.properti es \$TEMIP\_SC\_HOME/ServiceAdapters/Common/v1\_2/properties/TeSCSACommon\_Messages .properties \$TEMIP\_SC\_HOME/ServiceAdapters/Common/v1\_2/properties/TeSCSACommon\_Version. properties \$TEMIP SC HOME/ServiceAdapters/Common/v1\_2/properties/TeSCSAConfig\_Messages .properties \$TEMIP SC HOME/ServiceAdapters/Sql \$TEMIP SC HOME/ServiceAdapters/Sql/v1\_0 \$TEMIP\_SC\_HOME/ServiceAdapters/Sql/v1\_0/config \$TEMIP\_SC\_HOME/ServiceAdapters/Sql/v1\_0/config/SCPlatform\_SCDirector\_SCAppl ication.properties \$TEMIP SC HOME/ServiceAdapters/Sql/v1\_0/jar \$TEMIP\_SC\_HOME/ServiceAdapters/Sql/v1\_0/jar/TeSCSASql.jar \$TEMIP SC HOME/ServiceAdapters/Sql/v1\_0/properties \$TEMIP\_SC\_HOME/ServiceAdapters/Sql/v1\_0/properties/TeSCSql.properties \$TEMIP\_SC\_HOME/ServiceAdapters/Sql/v1\_0/properties/TeSCSql\_Messages.propert ies \$TEMIP\_SC\_HOME/ServiceAdapters/Sql/v1\_0/properties/TeSCSql\_Version.properti es \$TEMIP SC HOME/fileset \$TEMIP\_SC\_HOME/fileset/SQMSAGTWCOMMON-1.20.XX-XXXXXXXXXXX

# **Appendix C**

# **Troubleshooting**

Troubleshooting in the OpenView SQM SNMP Action Executor component is achieved using tracing capabilities: debug tracing and error logging. Debug and error messages are both saved in files. Different levels of trace allow specific troubleshooting.

## **C 1 Dump**

The SNMP Action Executor application implements a dump AMI method allowing the display of its internal data:

- **Config**: the SNMP Action Executor configuration
- **Memory**: the internal memory objects
- **Topics**: the listened topics
- **All**: all of the above data

This method can be called through the *HawkDisplay* application.

To launch it, type the following command (with 'sqmadm' user):

temip sc hawk display start

In case of a problem, the SQM Support may ask you to invoke this dump AMI command.

Please refer to the *HP OpenView Service Quality Manager Administration Guide* for more information on how to use the *HawkDisplay* application.

## **C 2 Trace Files**

### **C 2.1 Log Files**

In order to help the troubleshooting of the OpenView SQM SNMP Action Executor component, a new log line is appended to the file in the \$TEMIP\_SC\_VAR\_HOME/log directory when an unexpected error occurs. The log file name is *SCPlatform\_SCDirector\_SCApplication.log*. You can check the content of the log file to discover and understand the problem.

To activate the logging feature, modify the '*SCPlatform\_SCDirector\_SCApplication*.properties' file located in the '\$TEMIP\_SC\_VAR\_HOME/Gateways/SNMP/config' directory. Set the LOG LEVEL to ALL to have full logs. LOG\_LEVEL=ALL

The possible values are:

• ALL: full logs.

- MINOR: only CRITICAL, MAJOR and MINOR logs are dumped.
- MAJOR: only the CRITICAL and MAJOR logs are dumped.
- CRITICAL: only the CRITICAL logs are dumped.
- OFF: disables the logging mechanism.

Once you have modified this field in this file, you have to stop and restart the SNMP Action Executor. The Reload Configuration AMI method does not take these modifications into account. You have to use the *temip\_sc\_stop\_application* and *temip\_sc\_start\_application* scripts. Please refer to the *OpenView Service Quality Manager Administration Guide* for more information on how to use these scripts.

### **Changing the Log level without stopping the SNMP Action Executor Component**

If you want to change the Log level without stopping the SNMP Action Executor component, you can use the setMtLogLevel AMI method. This method can be called through the *HawkDisplay* application.

Refer to the *OpenView Service Quality Manager Administration Guide* for more information on the *HawkDisplay* application.

## **C 2.2 Trace Files**

The OpenView SQM SNMP Action Executor component can generate trace files. These traces are located in the \$TEMIP\_SC\_VAR\_HOME/trace folder*.* 

To activate the trace logging, modify the '*SCPlatform\_SCDirector\_SCApplication*.properties' file located in the '\$TEMIP\_SC\_VAR\_HOME/Gateways/SNMP/config' directory. Set the TRACE LEVEL to **ALL** to have full traces.

TRACE\_LEVEL=ALL

The possible values are:

- ALL: full traces.
- FINEST: only FINE, FINER and FINEST traces are dumped.
- FINER: only the FINE and FINER traces are dumped.
- FINE: only the FINE traces are dumped.
- OFF: disable the tracing mechanism.

Once you have modified this field, you have to stop and restart the SNMP Action Executor component. The Reload Configuration AMI method does not take these modifications into account. You have to use the *temip\_sc\_stop\_application* and *temip\_sc\_start\_application* scripts. Please refer to the *OpenView Service Quality Manager Administration Guide* for more information on how to use these scripts.

#### **Changing the Trace level without stopping the SNMP Action Executor component**

If you want to change the Trace level without stopping the SNMP Action Executor component, you can use the setTraceLogLevel AMI method. This method can be called through the *HawkDisplay* application.

Refer to the *OpenView Service Quality Manager Administration Guide* for more information on the *HawkDisplay* application.

## **C 2.3 SNMP Action Executor Errors**

### **C 2.3.1 Packet Size Error**

If you encounter in the log file the following error message:

Packet size (value) is > maximum size (2000)

You have to change the field called *SNMPMaxPacketSize* in the Tibco Repository and increase the default value (2000).

### **C 2.3.2 Traps are not Sent**

If the traps are not correctly sent, verify that the SNMP Manager set in the SQM SNMP Action Executor configuration is reachable:

On SQM Host # **ping <SNMP Manager>**

# **Appendix D**

# **Advanced Installation**

The recommended architecture is to install the SNMP Action Executor on the SQM SLM Primary host.

However, it is possible to install the SNMP Action Executor on another host.

This appendix describes how to install and configure the SNMP Action Executor on a host different from the SQM SLM Primary host.

## **D 1 SNMP Action Executor Installation**

Before installing the SNMP Action Executor, you have to ensure that the *OV SQM V1.2 Kernel* is installed on the host (see Section D 1.1 Installing the OV SQM Kernel).

Then you have to set the SQM environment (see below, section D 1.2).

Finally, you can install the SNMP Action Executor subset (see Section 3.2.2 Installing the SQM SNMP Action Executor).

For a general overview of the OpenView SQM installation, please refer to the *HP OpenView Service Quality Manager Installation Guide*.

### **D 1.1 Installing the OV SQM Kernel**

To install the Kernel, perform the following steps:

- 1. Mount the Service Adapters and Gateways CD-ROM on your system
- 2. Go to the SQM-1.20.xx-SAGTW directory
- 3. Run the **sqm\_install** tool under the **root** account.
- 4. Select the **minimal** feature. Example:

```
#sqm_install /opt/OV/SQM 
/mnt/cdrom/SQM-1.20.00-SAGTW/HPUX/KIT minimal
```
5. Press **Enter** to install the Kernel.

### **D 1.2 Required Environments**

#### **sqmadm User and Group**

A **sqmadm** user and group are necessary for the kernel/application setup and management.

Please refer to the *HP OpenView Service Quality Manager Installation Guide* for instructions on how to create the **sqmadm** user and group.

#### **Environment Variables**

If the kernel setup has already been done, you have to source the *temip\_sc\_env.sh* file located under SQM data directory (*\$TEMIP\_SC\_VAR\_HOME)*.

# . /var/opt/OV/SQM/slmv12/temip\_sc\_env.sh

If the kernel setup is not yet done, before installing the SNMP Action Executor, you have to set your environment.

This consists in:

Setting the TEMIP\_SC\_HOME and TEMIP\_SC\_VAR\_HOME environment variables.

Example:

```
# export TEMIP_SC_HOME=/opt/OV/SQM 
# export TEMIP SC VAR HOME=/var/opt/OV/SQM/slmv12
```
• Sourcing files:

```
# . $TEMIP SC HOME/jre/jre-setup.sh
```
# . \$TEMIP SC HOME/perl/perl-setup.sh

### **D 1.3 Installing SNMP Action Executor**

After the SQM Kernel installation, you have to be connected as *root* user, with the previously described environment variables, to perform the SNMP Action Executor installation described in Section 3.2.2 Installing the SQM SNMP Action Executor.

# **D 2 SNMP Action Executor Setup and Configuration**

To setup the SNMP Action Executor on a host different from the SQM SLM Primary Server, it is necessary to set the SQM environment variables and to have a valid SQM Platform Description file.

The procedure is then identical to the SNMP Action Executor setup on the SQM SLM Primary Server. Chapter 4 explains how to setup and configure the SNMP Action Executor.

**Note** 

If needed, the SNMP Action Executor setup automatically performs the SQM kernel setup.

#### **Environment Variable**

The section D 1.2 above explains how to set the SQM environment variable.

### **Platform Description file**

You have to check that a Platform Description file is present at the following location:

```
$TEMIP_SC_HOME/tmp/platform_desc.cfg
```
If the Platform Description file is not present, you have to retrieve it from the SQM SLM Primary Server.

```
Copy from SQM SLM Primary Server: 
 $TEMIP_SC_VAR_HOME/setupconfig/platform_desc.cfg 
To SNMP Action Executor host: 
 $TEMIP_SC_HOME/tmp/platform_desc.cfg
```
# **Appendix E**

# **Executor Name Customization**

By default, the SNMP Action Executor triggers traps emissions on SQM events that have the **SNMPTrap** associated action.

However, it is possible to customize an SNMP Action Executor to trigger on SQM events having another associated action.

This advanced configuration feature may be useful to dedicate a SNMP Action Executor instance to a specific SNMP Manager.

#### **Changing the SNMP Action Executor trigger name**

In fact, the SNMP Action Executor triggers traps when an incoming SQM event has an associated action equal to its 'ActionExecutorName' property.

This property is stored in the SNMP Action Executor Application configuration, in the SQM central repository (see the section 4.3.1.4 – 'ActionExecutorName').

This property default value is 'SNMPTrap' but it can be changed to another value (limited to 16 characters).

### **Associating new executor name to a Service Level Objective**

Once the SNMP Action Executor configured to triggers traps on another executor name, it is necessary to declare this executor name to the corresponding Service Level Objective (SLO) definitions.

## **5.3 This operation is described in the section 2.1 – 'Associating SNMP Action Executor to Parameter Threshold Crossing Events**

The SNMP Action Executor only processes the SQM Parameter Threshold Crossing event that has the **SNMPTrap** associated action. The associated action is defined at the Service Level Objective (SLO) definition by the Action Executor field.

'. However, instead of setting the executor to 'SNMPTrap' it has to be set to the new executor name.

### **Configuring the SLA Administration GUI**

To have the new executor name available in the SQM SLA Administration GUI, it is necessary to declare it.

This operation is described in the section 4.6 – 'Configuring the SLA Administration GUI'. However, the added executor bloc has to be something like:

<Executor executor.name = "**newExecutorName**" executor.label = "**new executor label**">

 <Descr>This executor sends SNMP Traps to XXX</Descr> <Action action.name = "SendTrap" action.label = "Send trap" action.info = "" > <Descr>Send SNMP trap</Descr> </Action> </Executor>

# **Appendix F**

# **SQM SNMP Action Executor MIB**

The MIB (Management Information Base) is specified in a file written in a subset of the ASN.1 language.

```
P-OV-SQM DEFINITIONS ::= BEGIN 
IMPORTS 
         DisplayString, DateAndTime, TruthValue, RowPointer 
                FROM SNMPv2-TC 
   OBJECT-TYPE, MODULE-IDENTITY, NOTIFICATION-TYPE, enterprises 
                 FROM SNMPv2-SMI 
         MODULE-COMPLIANCE, OBJECT-GROUP 
                 FROM SNMPv2-CONF; 
hp OBJECT IDENTIFIER ::= { enterprises 11 } 
nm OBJECT IDENTIFIER ::= { hp 2 } 
openView OBJECT IDENTIFIER ::= { nm 17 } 
-- To Be Registered OIDs 
telco OBJECT IDENTIFIER ::= { openView 15 } 
-- ---------------------------------------------------------- 
-- OV Service Quality Manager --
-- ---------------------------------------------------------- 
sqmMIB MODULE-IDENTITY 
         LAST-UPDATED "9405120900Z" 
         ORGANIZATION "HP OpenView Business Unit" 
         CONTACT-INFO 
" "The contract of the contract of the
                        E-mail: sqm_support@hp.com 
                 Christophe Laye (editor) 
" "The contract of the contract of the
         DESCRIPTION 
                 "This is the MIB module for mapping Service (SLA/SLO) 
Monitoring." 
::= \{ telco 1 \}sqmTraps OBJECT IDENTIFIER ::= { sqmMIB 1 } 
EntityType ::= TEXTUAL-CONVENTION 
     STATUS current 
     DESCRIPTION 
       "Representing the type of receiving entity." 
     SYNTAX INTEGER { 
                 customer (1), 
                 operation (2)
```

```
 } 
SQMId ::= TEXTUAL-CONVENTION 
     STATUS current 
     DESCRIPTION 
        "Identify a SQM Object" 
    -- SYNTAX OCTET STRING (SIZE (0..16)) 
      SYNTAX DisplayString 
SlaType ::= TEXTUAL-CONVENTION 
     STATUS current 
     DESCRIPTION 
        "Representing the type of SLA." 
     SYNTAX INTEGER { 
                 customer (1), 
                  operation (2) 
     } 
MonitoringType ::= TEXTUAL-CONVENTION 
     STATUS current 
     DESCRIPTION 
        "Representing the monitor type perform for a SLA." 
     SYNTAX INTEGER { 
                  instance (1), 
                  aggregation (2) 
     } 
InstanceType ::= TEXTUAL-CONVENTION 
     STATUS current 
     DESCRIPTION 
        "Indicating the type of instance." 
     SYNTAX INTEGER { 
                service (1),
                 component (2) 
     } 
ParameterType ::= TEXTUAL-CONVENTION 
     STATUS current 
     DESCRIPTION 
       "Indicating the type of instance." 
     SYNTAX INTEGER { 
                 global (1), 
                  customer (2) 
     } 
OperatorType ::= TEXTUAL-CONVENTION 
     STATUS current 
     DESCRIPTION 
        "Indicating the type of instance." 
     SYNTAX INTEGER { 
                 valued (1),
                  equal (2), 
                  notEqual (3), 
                  up (4), 
                  down (5), 
                 greaterOrEqual (6), -- Not Supported in V1.0<br>lowerOrEqual (7), -- Not Supported in V1.
                                (7), -- Not Supported in V1.0<br>(8), -- Not Supported in V1.0
                 increase (8), - Not Supported in V1.0
                 decrease (9), -- Not Supported in V1.0
                 inRange (10), -- Not Supported in V1.0<br>
outRange (11), -- Not Supported in V1.0<br>
startWith (12), -- Not Supported in V1.0<br>
contains (13), -- Not Supported in V1.0
                 outRange (11), -- Not Supported in V1.0
                 startWith (12), -- Not Supported in V1.0
                  contains (13), -- Not Supported in V1.0
```

```
 } 
-- 
-- Customer/Operation Objects 
-- 
entityTable OBJECT-TYPE 
     SYNTAX SEQUENCE OF EntityEntry 
     MAX-ACCESS not-accessible 
     STATUS current 
     DESCRIPTION 
       "This table defines a entity" 
    ::= \{ sqmMIB 2 \}entityEntry OBJECT-TYPE 
     SYNTAX EntityEntry 
     MAX-ACCESS not-accessible 
     STATUS current 
    DESCRIPTION 
        "Each conceptual row defines a receiving entity." 
     INDEX { entityName } 
    ::= { entityTable 1 }
EntityEntry ::= SEQUENCE { 
    entityName SQMId,
     entityLabel DisplayString, 
     entityType EntityType 
     } 
entityName OBJECT-TYPE 
    SYNTAX SQMId 
    MAX-ACCESS read-only 
    STATUS current 
     DESCRIPTION 
       "Entity Identifier" 
    ::= { entityEntry 1 }
entityLabel OBJECT-TYPE 
    SYNTAX DisplayString 
     MAX-ACCESS read-only 
     STATUS current 
     DESCRIPTION 
       "Entity Name" 
     ::= { entityEntry 2 } 
entityType OBJECT-TYPE 
     SYNTAX EntityType 
     MAX-ACCESS read-only 
    STATUS current 
    DESCRIPTION 
      "Entity Type" 
     ::= { entityEntry 3 } 
-- 
-- Service Defintion Objects 
-- 
serviceDefinitionTable OBJECT-TYPE 
     SYNTAX SEQUENCE OF ServiceDefinitionEntry 
     MAX-ACCESS not-accessible
```
STATUS current

patternMatch (14) -- Not Supported in V1.0

```
 DESCRIPTION 
        "This table defines a serviceDefinition" 
    ::= \{ sqmMIB 3 \}serviceDefinitionEntry OBJECT-TYPE 
     SYNTAX ServiceDefinitionEntry 
     MAX-ACCESS not-accessible 
     STATUS current 
     DESCRIPTION 
        "Each conceptual row defines a receiving serviceDefinition." 
     INDEX { serviceDefName } 
     ::= { serviceDefinitionTable 1 } 
ServiceDefinitionEntry ::= SEQUENCE {<br>serviceDefName SQMId,<br>serviceDefName SQMId,
    serviceDefName
    serviceDefLabel DisplayString,
     serviceDefDescription DisplayString 
     } 
serviceDefName OBJECT-TYPE 
    SYNTAX SQMId 
     MAX-ACCESS read-only 
     STATUS current 
     DESCRIPTION 
        "ServiceDefinition Identifier" 
     ::= { serviceDefinitionEntry 1 } 
serviceDefLabel OBJECT-TYPE 
    SYNTAX DisplayString 
    MAX-ACCESS read-only 
    STATUS current 
     DESCRIPTION 
      ^{\rm m} m ^{\rm m} ::= { serviceDefinitionEntry 2 } 
serviceDefDescription OBJECT-TYPE 
    SYNTAX DisplayString 
     MAX-ACCESS read-only 
     STATUS current 
    DESCRIPTION 
       ^{\rm{m}} ::= { serviceDefinitionEntry 3 } 
-- ------------------ 
-- SLA Objects 
-- ------------------ 
slaTable OBJECT-TYPE 
     SYNTAX SEQUENCE OF SlaEntry 
     MAX-ACCESS not-accessible 
     STATUS current 
     DESCRIPTION 
        "This table defines a sla" 
    ::= \{ sqmMIB 4 \}slaEntry OBJECT-TYPE 
     SYNTAX SlaEntry 
     MAX-ACCESS not-accessible 
     STATUS current 
     DESCRIPTION 
        "Each conceptual row defines a receiving sla."
```

```
 INDEX { slaName } 
    ::= { slaTable 1 }
SlaEntry ::= SEQUENCE { 
   slaName SOMId,
   slaLabel DisplayString,
   slaType SlaType,
    slaMonitoringType MonitoringType, 
   slaServiceLevelName SOMId,
    slaServiceLevelLabel DisplayString, 
   slaServiceDefinitionName SQMId,
    slaServiceDefinitionLabel DisplayString, 
   slaEntityName SQMId
} 
slaName OBJECT-TYPE 
    SYNTAX SQMId 
    MAX-ACCESS read-only 
    STATUS current 
    DESCRIPTION 
       "Sla Identifier" 
    ::= { slaEntry 1 } 
slaLabel OBJECT-TYPE 
    SYNTAX DisplayString 
    MAX-ACCESS read-only 
    STATUS current 
    DESCRIPTION 
      "Sla Name" 
     ::= { slaEntry 2 } 
slaMonitoringType OBJECT-TYPE 
     SYNTAX SlaType 
     MAX-ACCESS read-only 
     STATUS current 
     DESCRIPTION 
         "Sla Monitoring Type" 
      ::= { slaEntry 3 } 
slaType OBJECT-TYPE 
    .<br>SYNTAX SlaType
     MAX-ACCESS read-only 
     STATUS current 
     DESCRIPTION 
        "Sla Type" 
     DEFVAL { instance } 
     ::= { slaEntry 4 }
slaServiceLevelName OBJECT-TYPE 
     SYNTAX SQMId 
     MAX-ACCESS read-only 
     STATUS current 
     DESCRIPTION 
        "Sla Service Level Name" 
      ::= { slaEntry 5 } 
slaServiceLevelLabel OBJECT-TYPE 
     SYNTAX DisplayString 
     MAX-ACCESS read-only 
     STATUS current 
     DESCRIPTION 
         "Sla Service Level Label" 
    ::= { slaEntry 6 }
```

```
slaServiceDefinitionName OBJECT-TYPE 
     SYNTAX SQMId 
     MAX-ACCESS read-only 
     STATUS current 
     DESCRIPTION 
        "Sla Service Definition Name" 
     ::= { slaEntry 7 }
slaServiceDefinitionLabel OBJECT-TYPE 
     SYNTAX DisplayString 
     MAX-ACCESS read-only 
     STATUS current 
     DESCRIPTION 
         "Sla Service Definition Label" 
    ::= \{ slaEntry 8 \}slaEntityName OBJECT-TYPE 
SYNTAX SQMId
     MAX-ACCESS read-only 
     STATUS current 
     DESCRIPTION 
         "Sla Entity Name" 
     ::= { slaEntry 9 }
-- -------------------------------- 
-- Service 
-- -------------------------------- 
serviceTable OBJECT-TYPE 
    SYNTAX SEQUENCE OF ServiceEntry 
    MAX-ACCESS not-accessible 
    STATUS current 
    DESCRIPTION 
       "This table defines a Service Instance" 
    ::= { sqmMIB 5 }
serviceEntry OBJECT-TYPE 
     SYNTAX ServiceEntry 
    MAX-ACCESS not-accessible 
    STATUS current 
    DESCRIPTION 
       "Each conceptual row defines a SI." 
     INDEX { siName } 
     ::= { serviceTable 1 } 
ServiceEntry ::= SEQUENCE { 
   siName SQMId,
     siLabel DisplayString, 
    siDefName SQMId, 
     siDefLabel DisplayString 
} 
siName OBJECT-TYPE 
   SYNTAX SOMId
    MAX-ACCESS read-only 
    STATUS current 
    DESCRIPTION 
       "SCI Identifier" 
     ::= { serviceEntry 1 } 
siLabel OBJECT-TYPE 
     SYNTAX DisplayString 
     MAX-ACCESS read-only
```

```
 STATUS current 
     DESCRIPTION 
       "SCI/SI Name" 
    ::= { serviceEntry 2 }
siDefName OBJECT-TYPE 
   SYNTAX SOMId
     MAX-ACCESS read-only 
     STATUS current 
     DESCRIPTION 
        "Associateed Service Definition" 
    ::= { serviceEntry 3 }
siDefLabel OBJECT-TYPE 
    SYNTAX DisplayString 
    MAX-ACCESS read-only 
    STATUS current 
    DESCRIPTION 
        "Associateed Service Definition" 
     ::= { serviceEntry 4 } 
-- -------------------------------- 
-- Service [Component] 
-- -------------------------------- 
serviceComponentTable OBJECT-TYPE 
     SYNTAX SEQUENCE OF ServiceComponentEntry 
    MAX-ACCESS not-accessible 
    STATUS current 
    DESCRIPTION 
       "This table defines a Service/ServiceComponent Instance" 
    ::= { sqmMIB 6 }
serviceComponentEntry OBJECT-TYPE 
     SYNTAX ServiceComponentEntry 
     MAX-ACCESS not-accessible 
     STATUS current 
     DESCRIPTION 
       "Each conceptual row defines either SI or SCI." 
     INDEX { sciName } 
     ::= { serviceComponentTable 1 } 
ServiceComponentEntry ::= SEQUENCE { 
   sciName SQMId,
    sciLabel DisplayString,
    sciType InstanceType,
    sciDefName SQMId,
     sciDefLabel DisplayString 
} 
sciName OBJECT-TYPE 
     SYNTAX SQMId 
    MAX-ACCESS read-only 
    STATUS current 
     DESCRIPTION 
       "SCI Identifier" 
     ::= { serviceComponentEntry 1 } 
sciLabel OBJECT-TYPE 
     SYNTAX DisplayString 
     MAX-ACCESS read-only 
    STATUS current
```

```
 DESCRIPTION 
        "SCI/SI Name" 
     ::= { serviceComponentEntry 2 } 
sciType OBJECT-TYPE 
     SYNTAX InstanceType 
     MAX-ACCESS read-only 
    STATUS current 
    DESCRIPTION 
       "Instance Type" 
     DEFVAL { component } 
     ::= { serviceComponentEntry 3 } 
sciDefName OBJECT-TYPE 
    SYNTAX SQMId 
    MAX-ACCESS read-only 
    STATUS current 
    DESCRIPTION 
        "Associateed Component Definition" 
     ::= { serviceComponentEntry 4 } 
sciDefLabel OBJECT-TYPE 
     SYNTAX DisplayString 
     MAX-ACCESS read-only 
     STATUS current 
     DESCRIPTION 
       "Associateed Component Definition" 
     ::= { serviceComponentEntry 5 } 
-- ----------------------------------- 
-- SLO Objects 
-- ----------------------------------- 
-- It is a flat view of the model 
-- Threshold should be in a separate table 
-- 
sloTable OBJECT-TYPE 
    SYNTAX SEQUENCE OF SloEntry 
    MAX-ACCESS not-accessible 
     STATUS current 
    DESCRIPTION 
        "This table defines a Service/ServiceComponent Instance" 
    ::= { sqmMIB 7 }
sloEntry OBJECT-TYPE 
     SYNTAX SloEntry 
     MAX-ACCESS not-accessible 
     STATUS current 
     DESCRIPTION 
       "Each conceptual row defines a SLO-Threshold of a given ServiceLevel" 
     INDEX { 
                slaServiceLevelName, 
                sloComponentServiceLevelName, 
                sloName 
 } 
     ::= { sloTable 1 } 
SloEntry ::= SEQUENCE { 
       sloName SQMId,
        sloLabel DisplayString,
         sloComponentServiceLevelName SQMId,
```

```
 sloComponentServiceLevelLabel DisplayString, 
        sloMntrdParamName SQMId,
         sloMntrdParamLabel DisplayString, 
       sionincial aramsons --<br>sloMntrdParamType ParameterType,<br>sloCrossingType OperatorType,
sloCrossingType OperatorType,
sloThreshName SQMId,
 sloThreshLabel DisplayString, 
         sloThreshReferenceValue DisplayString, 
         sloThreshActionName DisplayString 
} 
sloName OBJECT-TYPE 
     SYNTAX SQMId 
     MAX-ACCESS read-only 
     STATUS current 
     DESCRIPTION 
       ^{\rm m} m ^{\rm m} ::= { sloEntry 1 } 
sloLabel OBJECT-TYPE 
 SYNTAX DisplayString 
     MAX-ACCESS read-only 
      STATUS current 
     DESCRIPTION 
        " " " " "
     ::= { sloEntry 2 }
sloComponentServiceLevelName OBJECT-TYPE 
     SYNTAX SQMId 
     MAX-ACCESS read-only 
     STATUS current 
     DESCRIPTION 
        "" 
      ::= { sloEntry 3 } 
sloComponentServiceLevelLabel OBJECT-TYPE 
     SYNTAX DisplayString 
     MAX-ACCESS read-only 
     STATUS current 
     DESCRIPTION 
        ^{\rm 11.11}::= { sloEntry 4 }
sloMntrdParamName OBJECT-TYPE 
     SYNTAX SQMId 
     MAX-ACCESS read-only 
      STATUS current 
      DESCRIPTION 
         "" 
      ::= { sloEntry 5 } 
sloMntrdParamLabel OBJECT-TYPE 
     SYNTAX SQMId 
     MAX-ACCESS read-only 
     STATUS current 
     DESCRIPTION 
        "" ""
      ::= { sloEntry 6 } 
sloMntrdParamType OBJECT-TYPE 
     SYNTAX ParameterType 
     MAX-ACCESS read-only 
     STATUS current
```

```
 DESCRIPTION 
        " "" ""
     DEFVAL { global } 
      ::= { sloEntry 7 } 
sloCrossingType OBJECT-TYPE 
    SYNTAX OperatorType
     MAX-ACCESS read-only 
     STATUS current 
      DESCRIPTION 
        "" "" ""
      ::= { sloEntry 8 } 
sloThreshName OBJECT-TYPE 
     SYNTAX SQMId 
     MAX-ACCESS read-only 
     STATUS current 
     DESCRIPTION 
         "" 
      ::= { sloEntry 9 } 
sloThreshLabel OBJECT-TYPE 
 SYNTAX DisplayString 
     MAX-ACCESS read-only 
     STATUS current 
     DESCRIPTION 
       "" "" ""
      ::= { sloEntry 10 } 
sloThreshReferenceValue OBJECT-TYPE 
     SYNTAX DisplayString 
     MAX-ACCESS read-only 
     STATUS current 
     DESCRIPTION 
       ^{\rm m} m ^{\rm m} ::= { sloEntry 11 } 
sloThreshActionName OBJECT-TYPE 
     SYNTAX DisplayString 
     MAX-ACCESS read-only 
     STATUS current 
     DESCRIPTION 
        ^{\rm 11~II} ::= { sloEntry 12 } 
-- ------------------------------------ 
-- Notifications --
-- ------------------------------------ 
sqmScalars OBJECT IDENTIFIER ::= { sqmTraps 1 } 
rootCause OBJECT-TYPE 
    SYNTAX TruthValue 
    MAX-ACCESS read-only 
    STATUS current 
    DESCRIPTION 
       "Indicate if the report problem is the root cause or not" 
     ::= { sqmScalars 1 } 
impactedSLANumber OBJECT-TYPE 
    SYNTAX Integer32
```

```
 MAX-ACCESS read-only 
     STATUS current 
     DESCRIPTION 
        "Indicate the nb of impacted SLAs by one problem" 
    ::= { sqmScalars 2 }
addText OBJECT-TYPE 
     SYNTAX DisplayString 
     MAX-ACCESS read-only 
     STATUS current 
     DESCRIPTION 
        "Provide add info about the problem" 
     ::= { sqmScalars 3 } 
timeStamp OBJECT-TYPE 
     SYNTAX DateAndTime 
     MAX-ACCESS read-only 
     STATUS current 
     DESCRIPTION 
        "Acquisition timeStamp" 
     ::= { sqmScalars 4 } 
measuredParamValue OBJECT-TYPE 
     SYNTAX DisplayString 
     MAX-ACCESS read-only 
     STATUS current 
     DESCRIPTION 
        "Measured value" 
     ::= { sqmScalars 5 } 
previousStatus OBJECT-TYPE 
     SYNTAX INTEGER (0..100) 
     MAX-ACCESS read-only 
     STATUS current 
     DESCRIPTION 
        "Percentage" 
    ::= { sqmScalars 6 }
currentStatus OBJECT-TYPE 
     SYNTAX INTEGER (0..100) 
     MAX-ACCESS read-only 
     STATUS current 
     DESCRIPTION 
        "Percentage" 
    ::= { sqmScalars 7 }
thresholdActionArg OBJECT-TYPE 
     SYNTAX DisplayString 
     MAX-ACCESS read-only 
     STATUS current 
     DESCRIPTION 
       "Threshold action On or Off" 
     ::= { sqmScalars 8 } 
-- ----------------------------------------------------------- 
-- Parameter Threshold Crossing traps 
-- ----------------------------------------------------------- 
customerParamThresCrossing OBJECT IDENTIFIER ::= { sqmTraps 2 } 
operationParamThresCrossing OBJECT IDENTIFIER ::= { sqmTraps 3 } 
customerSLAViolationStart NOTIFICATION-TYPE
```

```
 OBJECTS { 
    -- Monitoring Type (instance or View) 
   slaMonitoringType, 
   -- Parent SI 
         siName, siLabel, siDefName, siDefLabel, 
         -- SI/SCI 
         sciName, sciLabel, sciType, sciDefName, sciDefLabel, 
         -- Measure 
   timeStamp, measuredParamValue, 
         -- Problem & Implacted SLA 
         rootCause, impactedSLANumber, addText, 
         slaServiceLevelName, slaServiceLevelLabel, slaName, slaLabel, 
         -- Customer 
         entityName, entityLabel, entityType, 
         -- Component Service Level 
         sloComponentServiceLevelName, sloComponentServiceLevelLabel, 
         -- Crossed Threshold 
         sloName, sloLabel, sloMntrdParamName, sloMntrdParamLabel, 
sloMntrdParamType, sloCrossingType, 
         sloThreshName, sloThreshLabel, sloThreshReferenceValue, 
sloThreshActionName, 
   -- threshold Action 
   thresholdActionArg 
     } 
     STATUS current 
     DESCRIPTION 
        "This trap is sent each time a parameter cross the associated 
threshold and that 
         event leads to the violation of Customer SLA(s)" 
     ::= { customerParamThresCrossing 1 } 
customerSLAViolationEnd NOTIFICATION-TYPE 
     OBJECTS { 
      -- Monitoring Type (instance or View) 
      slaMonitoringType, 
      -- Parent SI 
        siName, siLabel, siDefName, siDefLabel, 
        -- SCI
         sciName, sciLabel, sciType, sciDefName, sciDefLabel, 
         -- Measure 
      timeStamp, measuredParamValue, 
         -- Problem & Implacted SLA 
         rootCause, impactedSLANumber, addText, 
         slaServiceLevelName, slaServiceLevelLabel, slaName, slaLabel, 
         -- Customer 
         entityName, entityLabel, entityType, 
          -- Component Service Level 
         sloComponentServiceLevelName, sloComponentServiceLevelLabel, 
         -- Crossed Threshold 
         sloName, sloLabel, sloMntrdParamName, sloMntrdParamLabel, 
sloMntrdParamType, sloCrossingType, 
         sloThreshName, sloThreshLabel, sloThreshReferenceValue, 
sloThreshActionName, 
    -- threshold Action 
   thresholdActionArg 
     } 
     STATUS current 
     DESCRIPTION 
        "This trap is sent each time a threshold is cross down 
         indicating the end of customer SLA(s) violation" 
     ::= { customerParamThresCrossing 2 }
```

```
customerSLADegradationStart NOTIFICATION-TYPE 
     OBJECTS { 
      -- Monitoring Type (instance or View) 
      slaMonitoringType, 
      -- Parent SI 
       siName, siLabel, siDefName, siDefLabel, 
        -- SCT
         sciName, sciLabel, sciType, sciDefName, sciDefLabel, 
         -- Measure 
      timeStamp, measuredParamValue, 
         -- Problem & Implacted SLA 
         rootCause, impactedSLANumber, addText, 
         slaServiceLevelName, slaServiceLevelLabel, slaName, slaLabel, 
         -- Customer 
         entityName, entityLabel, entityType, 
         -- Component Service Level 
         sloComponentServiceLevelName, sloComponentServiceLevelLabel, 
         -- Crossed Threshold 
         sloName, sloLabel, sloMntrdParamName, sloMntrdParamLabel, 
sloMntrdParamType, sloCrossingType, 
         sloThreshName, sloThreshLabel, sloThreshReferenceValue, 
sloThreshActionName, 
    -- threshold Action 
   thresholdActionArg 
     } 
     STATUS current 
     DESCRIPTION 
        "This trap is sent each time a parameter cross the associated 
threshold and that 
         event leads to the degradation of Customer SLA(s)" 
     ::= { customerParamThresCrossing 3 } 
customerSLADegradationEnd NOTIFICATION-TYPE 
     OBJECTS { 
      -- Monitoring Type (instance or View) 
      slaMonitoringType, 
      -- Parent SI 
         siName, siLabel, siDefName, siDefLabel, 
        -- SCI
         sciName, sciLabel, sciType, sciDefName, sciDefLabel, 
         -- Measure 
      timeStamp, measuredParamValue, 
         -- Problem & Implacted SLA 
         rootCause, impactedSLANumber, addText, 
         slaServiceLevelName, slaServiceLevelLabel, slaName, slaLabel, 
          -- Customer 
         entityName, entityLabel, entityType, 
          -- Component Service Level 
         sloComponentServiceLevelName, sloComponentServiceLevelLabel, 
         -- Crossed Threshold 
         sloName, sloLabel, sloMntrdParamName, sloMntrdParamLabel, 
sloMntrdParamType, sloCrossingType, 
         sloThreshName, sloThreshLabel, sloThreshReferenceValue, 
sloThreshActionName, 
    -- threshold Action 
   thresholdActionArg 
     } 
     STATUS current 
     DESCRIPTION 
        "This trap is sent each time a threshold is cross down 
         indicating the end of customer SLA(s) degradation"
```

```
 ::= { customerParamThresCrossing 4 } 
operationSLAViolationStart NOTIFICATION-TYPE 
     OBJECTS { 
      -- Monitoring Type (instance or View) 
      slaMonitoringType, 
      -- Parent SI 
        siName, siLabel, siDefName, siDefLabel, 
        -- SCT
         sciName, sciLabel, sciType, sciDefName, sciDefLabel, 
         -- Measure 
      timeStamp, measuredParamValue, 
         -- Problem & Implacted SLA 
         rootCause, impactedSLANumber, addText, 
         slaServiceLevelName, slaServiceLevelLabel, slaName, slaLabel, 
         -- Customer 
         entityName, entityLabel, entityType, 
         -- Component Service Level 
         sloComponentServiceLevelName, sloComponentServiceLevelLabel, 
         -- Crossed Threshold 
         sloName, sloLabel, sloMntrdParamName, sloMntrdParamLabel, 
sloMntrdParamType, sloCrossingType, 
         sloThreshName, sloThreshLabel, sloThreshReferenceValue, 
sloThreshActionName, 
   -- threshold Action 
   thresholdActionArg 
     } 
     STATUS current 
     DESCRIPTION 
        "This trap is sent each time a parameter cross the associated 
threshold and that 
         event leads to the violation of Operation SLA(s)" 
     ::= { operationParamThresCrossing 1 } 
operationSLAViolationEnd NOTIFICATION-TYPE 
     OBJECTS { 
      -- Monitoring Type (instance or View) 
      slaMonitoringType, 
      -- Parent SI 
         siName, siLabel, siDefName, siDefLabel, 
        -- SCT
         sciName, sciLabel, sciType, sciDefName, sciDefLabel, 
         -- Measure 
      timeStamp, measuredParamValue, 
         -- Problem & Implacted SLA 
         rootCause, impactedSLANumber, addText, 
         slaServiceLevelName, slaServiceLevelLabel, slaName, slaLabel, 
          -- Customer 
         entityName, entityLabel, entityType, 
         -- Component Service Level 
         sloComponentServiceLevelName, sloComponentServiceLevelLabel, 
         -- Crossed Threshold 
         sloName, sloLabel, sloMntrdParamName, sloMntrdParamLabel, 
sloMntrdParamType, sloCrossingType, 
         sloThreshName, sloThreshLabel, sloThreshReferenceValue, 
sloThreshActionName, 
   -- threshold Action 
   thresholdActionArg 
     } 
     STATUS current 
    DESCRIPTION
```

```
 "This trap is sent each time a threshold is cross down 
         indicating the end of operation SLA(s) violation" 
     ::= { operationParamThresCrossing 2 } 
operationSLADegradationStart NOTIFICATION-TYPE 
     OBJECTS { 
      -- Monitoring Type (instance or View) 
      slaMonitoringType, 
      -- Parent SI 
         siName, siLabel, siDefName, siDefLabel, 
         -- SCI 
         sciName, sciLabel, sciType, sciDefName, sciDefLabel, 
         -- Measure 
      timeStamp, measuredParamValue, 
         -- Problem & Implacted SLA 
         rootCause, impactedSLANumber, addText, 
         slaServiceLevelName, slaServiceLevelLabel, slaName, slaLabel, 
         -- Customer 
         entityName, entityLabel, entityType, 
         -- Component Service Level 
         sloComponentServiceLevelName, sloComponentServiceLevelLabel, 
         -- Crossed Threshold 
         sloName, sloLabel, sloMntrdParamName, sloMntrdParamLabel, 
sloMntrdParamType, sloCrossingType, 
         sloThreshName, sloThreshLabel, sloThreshReferenceValue, 
sloThreshActionName, 
   -- threshold Action 
   thresholdActionArg 
     } 
     STATUS current 
     DESCRIPTION 
        "This trap is sent each time a parameter cross the associated 
threshold and that 
         event leads to the degradation of Operation SLA(s)" 
     ::= { operationParamThresCrossing 3 } 
operationSLADegradationEnd NOTIFICATION-TYPE 
     OBJECTS { 
      -- Monitoring Type (instance or View) 
      slaMonitoringType, 
      -- Parent SI 
         siName, siLabel, siDefName, siDefLabel, 
        -- SCT
         sciName, sciLabel, sciType, sciDefName, sciDefLabel, 
          -- Measure 
      timeStamp, measuredParamValue, 
         -- Problem & Implacted SLA 
         rootCause, impactedSLANumber, addText, 
         slaServiceLevelName, slaServiceLevelLabel, slaName, slaLabel, 
         -- Customer 
         entityName, entityLabel, entityType, 
         -- Component Service Level 
         sloComponentServiceLevelName, sloComponentServiceLevelLabel, 
         -- Crossed Threshold 
         sloName, sloLabel, sloMntrdParamName, sloMntrdParamLabel, 
sloMntrdParamType, sloCrossingType, 
         sloThreshName, sloThreshLabel, sloThreshReferenceValue, 
sloThreshActionName, 
    -- threshold Action 
   thresholdActionArg 
     }
```

```
 STATUS current 
     DESCRIPTION 
        "This trap is sent each time a threshold is cross down 
         indicating the end of operation SLA(s) degradation" 
     ::= { operationParamThresCrossing 4 } 
-- ------------------------------- 
-- Service Objective Status Change 
-- ------------------------------- 
customerSrvObjStatus OBJECT IDENTIFIER ::= { sqmTraps 4 } 
operationSrvObjStatus OBJECT IDENTIFIER ::= { sqmTraps 5 } 
customerServiceObjectiveViolation NOTIFICATION-TYPE 
     OBJECTS { 
      -- Monitoring Type (instance or View) 
      slaMonitoringType, 
      -- Parent SI 
         siName, siLabel, siDefName, siDefLabel, 
         -- Source object is either an instance (SCI or SLA) 
         sciName, sciLabel, sciType, sciDefName, sciDefLabel, 
         slaName, slaLabel, 
         -- Customer 
         entityName, entityLabel, entityType, 
         -- Status change 
      timeStamp, previousStatus, currentStatus 
     } 
     STATUS current 
    DESCRIPTION 
        "This trap is sent each time a Service Objective Status indicates 
        a violation of a: SLA/SI/SCI/SI-SLO/SCI-SLO" 
     ::= { customerSrvObjStatus 1 } 
customerServiceObjectiveDegradation NOTIFICATION-TYPE 
     OBJECTS { 
      -- Monitoring Type (instance or View) 
      slaMonitoringType, 
      -- Parent SI 
        siName, siLabel, siDefName, siDefLabel, 
         -- Source object is either an instance (SCI or SLA) 
         sciName, sciLabel, sciType, sciDefName, sciDefLabel, 
         slaName, slaLabel, 
         -- Customer 
         entityName, entityLabel, entityType, 
         -- Status change 
      timeStamp, previousStatus, currentStatus 
 } 
     STATUS current 
     DESCRIPTION 
        "This trap is sent each time a Service Objectuve Status indicates 
         a degradation of a: SLA/SI/SCI/SI-SLO/SCI-SLO" 
     ::= { customerSrvObjStatus 2 } 
customerServiceObjectiveNormal NOTIFICATION-TYPE 
     OBJECTS { 
      -- Monitoring Type (instance or View) 
      slaMonitoringType, 
      -- Parent SI 
         siName, siLabel, siDefName, siDefLabel, 
         -- Source object is either an instance (SCI or SLA)
```

```
 sciName, sciLabel, sciType, sciDefName, sciDefLabel, 
         slaName, slaLabel, 
         -- Customer 
         entityName, entityLabel, entityType, 
         -- Status change 
      timeStamp, previousStatus, currentStatus 
     } 
     STATUS current 
     DESCRIPTION 
        "This trap is sent each time a Service Objectuve Status indicates 
        that SLA/SI/SCI/SI-SLO/SCI-SLO are OK" 
     ::= { customerSrvObjStatus 3 } 
operationServiceObjectiveViolation NOTIFICATION-TYPE 
     OBJECTS { 
      -- Monitoring Type (instance or View) 
      slaMonitoringType, 
      -- Parent SI 
           siName, siLabel, siDefName, siDefLabel, 
         -- Source object is either an instance (SCI or SLA) 
         sciName, sciLabel, sciType, sciDefName, sciDefLabel, 
         slaName, slaLabel, 
         -- Operation 
         entityName, entityLabel, entityType, 
         -- Status change 
      timeStamp, previousStatus, currentStatus 
     } 
     STATUS current 
     DESCRIPTION 
        "This trap is sent each time a Service Objective Status indicates 
         a violation of a: SLA/SI/SCI/SI-SLO/SCI-SLO" 
     ::= { operationSrvObjStatus 1 } 
operationServiceObjectiveDegradation NOTIFICATION-TYPE 
     OBJECTS { 
      -- Monitoring Type (instance or View) 
      slaMonitoringType, 
      -- Parent SI 
        siName, siLabel, siDefName, siDefLabel, 
         -- Source object is either an instance (SCI or SLA) 
         sciName, sciLabel, sciType, sciDefName, sciDefLabel, 
         slaName, slaLabel, 
         -- Operation 
         entityName, entityLabel, entityType, 
         -- Status change 
      timeStamp, previousStatus, currentStatus 
 } 
     STATUS current 
     DESCRIPTION 
        "This trap is sent each time a Service Objective Status indicates 
         a degradation of a: SLA/SI/SCI/SI-SLO/SCI-SLO" 
     ::= { operationSrvObjStatus 2 } 
operationServiceObjectiveNormal NOTIFICATION-TYPE 
     OBJECTS { 
      -- Monitoring Type (instance or View) 
      slaMonitoringType, 
      -- Parent SI 
         siName, siLabel, siDefName, siDefLabel, 
         -- Source object is either an instance (SCI or SLA)
```

```
 sciName, sciLabel, sciType, sciDefName, sciDefLabel, 
         slaName, slaLabel, 
         -- Operation 
         entityName, entityLabel, entityType, 
         -- Status change 
      timeStamp, previousStatus, currentStatus 
     } 
     STATUS current 
     DESCRIPTION 
        "This trap is sent each time a Service Objective Status indicates 
        that SLA/SI/SCI/SI-SLO/SCI-SLO are OK" 
     ::= { operationSrvObjStatus 3 } 
-- ------------------------------- 
-- Compliance Threshold traps 
-- -------------------------------- 
customerComplianceParamThresCrossing OBJECT IDENTIFIER ::= { sqmTraps 6 } 
customerComplianceViolationStart NOTIFICATION-TYPE 
     OBJECTS { 
      -- Parent SI 
         siName, siLabel, siDefName, siDefLabel, 
         -- SCI 
         sciName, sciLabel, sciType, sciDefName, sciDefLabel, 
         -- Measure 
      timeStamp, measuredParamValue, 
         -- Problem & Implacted SLA 
         rootCause, impactedSLANumber, addText, 
         slaServiceLevelName, slaServiceLevelLabel, slaName, slaLabel, 
         -- Customer 
         entityName, entityLabel, entityType, 
         -- Component Service Level 
         sloComponentServiceLevelName, sloComponentServiceLevelLabel, 
         -- Crossed Threshold 
         sloName, sloLabel, sloMntrdParamName, sloMntrdParamLabel, 
sloMntrdParamType, sloCrossingType, 
         sloThreshName, sloThreshLabel, sloThreshReferenceValue, 
sloThreshActionName, 
   -- threshold Action 
   thresholdActionArg 
     } 
     STATUS current 
     DESCRIPTION 
        "This trap is sent each time a compliance parameter (SLA/SI/SCI) 
cross the associated threshold and that 
         event leads to the violation of Compliance" 
     ::= {customerComplianceParamThresCrossing 1 } 
customerComplianceViolationEnd NOTIFICATION-TYPE 
     OBJECTS { 
      -- Parent SI 
         siName, siLabel, siDefName, siDefLabel, 
        -- SCI
         sciName, sciLabel, sciType, sciDefName, sciDefLabel, 
         -- Measure 
      timeStamp, measuredParamValue, 
         -- Problem & Implacted SLA 
         rootCause, impactedSLANumber, addText, 
         slaServiceLevelName, slaServiceLevelLabel, slaName, slaLabel, 
         -- Customer
```
```
 entityName, entityLabel, entityType, 
         -- Component Service Level 
         sloComponentServiceLevelName, sloComponentServiceLevelLabel, 
         -- Crossed Threshold 
         sloName, sloLabel, sloMntrdParamName, sloMntrdParamLabel, 
sloMntrdParamType, sloCrossingType, 
         sloThreshName, sloThreshLabel, sloThreshReferenceValue, 
sloThreshActionName, 
    -- threshold Action 
   thresholdActionArg 
     } 
     STATUS current 
     DESCRIPTION 
        "This trap is sent each time a threshold is cross down 
         indicating the end of Compliance (SLA/SI/SCI) violation" 
     ::= {customerComplianceParamThresCrossing 2 } 
customerComplianceDegradationStart NOTIFICATION-TYPE 
     OBJECTS { 
      -- Parent SI 
         siName, siLabel, siDefName, siDefLabel, 
        -- SCI
         sciName, sciLabel, sciType, sciDefName, sciDefLabel, 
         -- Measure 
      timeStamp, measuredParamValue, 
         -- Problem & Implacted SLA 
         rootCause, impactedSLANumber, addText, 
         slaServiceLevelName, slaServiceLevelLabel, slaName, slaLabel, 
         -- Customer 
         entityName, entityLabel, entityType, 
         -- Component Service Level 
         sloComponentServiceLevelName, sloComponentServiceLevelLabel, 
         -- Crossed Threshold 
         sloName, sloLabel, sloMntrdParamName, sloMntrdParamLabel, 
sloMntrdParamType, sloCrossingType, 
         sloThreshName, sloThreshLabel, sloThreshReferenceValue, 
sloThreshActionName, 
   -- threshold Action 
   thresholdActionArg 
     } 
     STATUS current 
     DESCRIPTION 
        "This trap is sent each time a compliance parameter (SLA/SI/SCI) 
cross the associated threshold and that 
         event leads to the degradation of Compliance" 
     ::= { customerComplianceParamThresCrossing 3 } 
customerComplianceDegradationEnd NOTIFICATION-TYPE 
     OBJECTS { 
      -- Parent SI 
         siName, siLabel, siDefName, siDefLabel, 
        -- SCT
         sciName, sciLabel, sciType, sciDefName, sciDefLabel, 
         -- Measure 
      timeStamp, measuredParamValue, 
         -- Problem & Implacted SLA 
         rootCause, impactedSLANumber, addText, 
         slaServiceLevelName, slaServiceLevelLabel, slaName, slaLabel, 
         -- Customer 
         entityName, entityLabel, entityType, 
         -- Component Service Level
```

```
 sloComponentServiceLevelName, sloComponentServiceLevelLabel, 
         -- Crossed Threshold 
         sloName, sloLabel, sloMntrdParamName, sloMntrdParamLabel, 
sloMntrdParamType, sloCrossingType, 
         sloThreshName, sloThreshLabel, sloThreshReferenceValue, 
sloThreshActionName, 
    -- threshold Action 
   thresholdActionArg 
     } 
    STATUS current 
     DESCRIPTION 
        "This trap is sent each time a threshold is cross down 
         indicating the end of compliance (SLA/SI/SCI) degradation" 
     ::= { customerComplianceParamThresCrossing 4 } 
-- ------------------------------- 
-- Compliance Status traps 
-- -------------------------------- 
customerComplianceStatus OBJECT IDENTIFIER ::= { sqmTraps 7 } 
customerComplianceObjectiveViolation NOTIFICATION-TYPE 
     OBJECTS { 
      -- Parent SI 
         siName, siLabel, siDefName, siDefLabel, 
         -- Source object is either an instance (SCI or SLA) 
         sciName, sciLabel, sciType, sciDefName, sciDefLabel, 
         slaName, slaLabel, 
         -- Customer 
         entityName, entityLabel, entityType, 
         -- Status change 
      timeStamp, previousStatus, currentStatus 
     } 
     STATUS current 
     DESCRIPTION 
        "This trap is sent each time a Compliance Status calculated by SQM 
indicates 
         a violation of the contract for either a: SLA/SI/SCI or one 
associated SLO of SI/SCI" 
     ::= { customerComplianceStatus 1 } 
customerComplianceObjectiveDegradation NOTIFICATION-TYPE 
     OBJECTS { 
      -- Parent SI 
         siName, siLabel, siDefName, siDefLabel, 
         -- Source object is either an instance (SCI or SLA) 
         sciName, sciLabel, sciType, sciDefName, sciDefLabel, 
         slaName, slaLabel, 
         -- Customer 
         entityName, entityLabel, entityType, 
         -- Status change 
      timeStamp, previousStatus, currentStatus 
     } 
     STATUS current 
     DESCRIPTION 
        "This trap is sent each time a Compliance Status calculated by SQM 
indicates 
         an issue for either a: SLA/SI/SCI or one associated SLO of SI/SCI" 
     ::= { customerComplianceStatus 2 }
```

```
customerComplianceObjectiveNormal NOTIFICATION-TYPE 
    OBJECTS { 
      -- Parent SI 
        siName, siLabel, siDefName, siDefLabel, 
         -- Source object is either an instance (SCI or SLA) 
         sciName, sciLabel, sciType, sciDefName, sciDefLabel, 
         slaName, slaLabel, 
          -- Customer 
         entityName, entityLabel, entityType, 
         -- Status change 
      timeStamp, previousStatus, currentStatus 
     } 
     STATUS current 
     DESCRIPTION 
      ^{\rm m} ""
     ::= { customerComplianceStatus 3 }
```
END

# **Appendix G**

## **Summary of Regular Expression constructs**

#### **Characters**

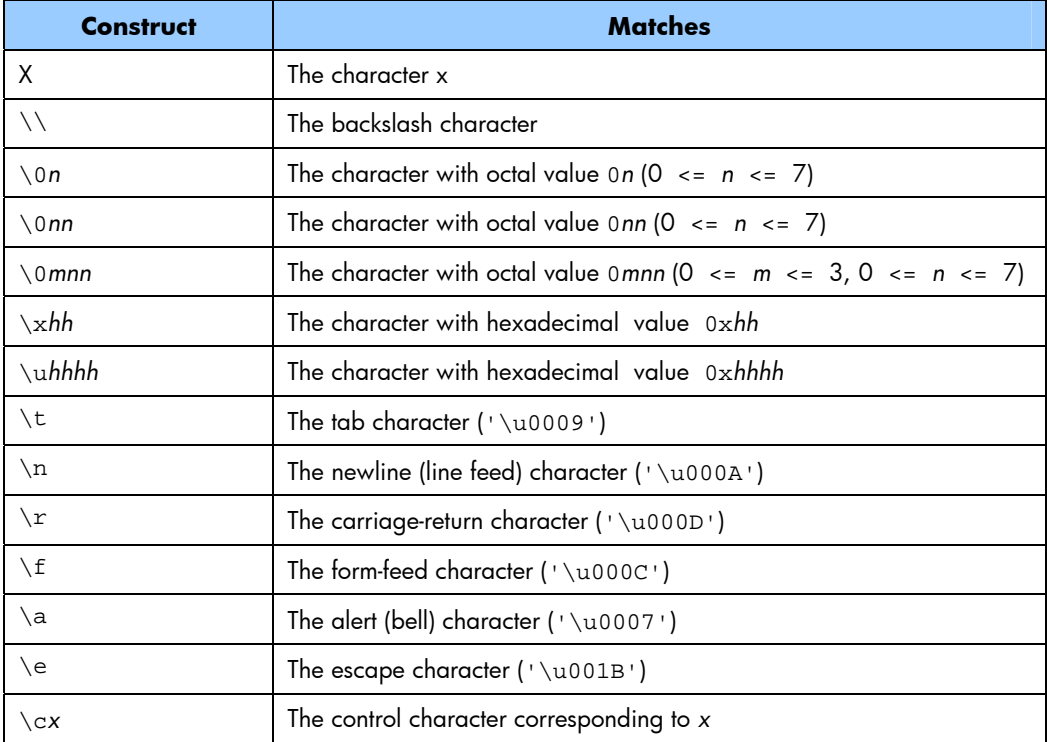

## **Character classes**

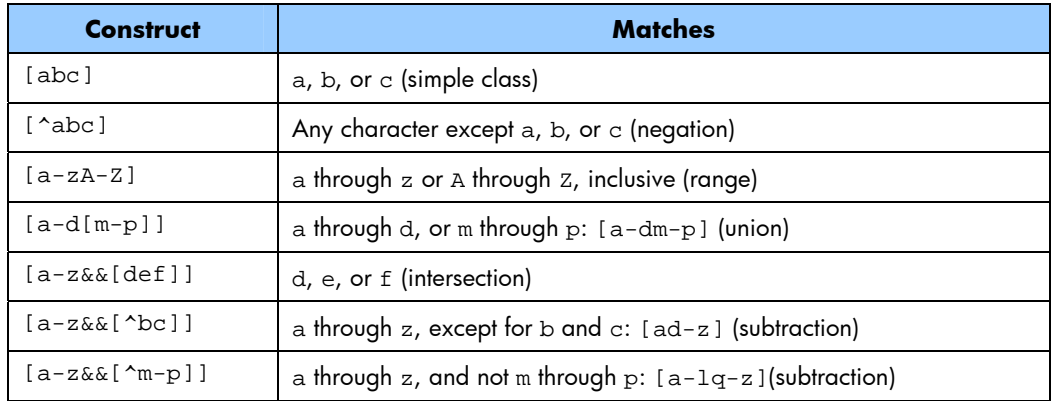

#### **Predefined character classes**

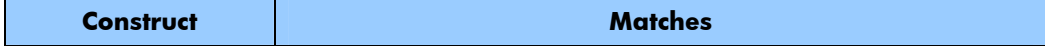

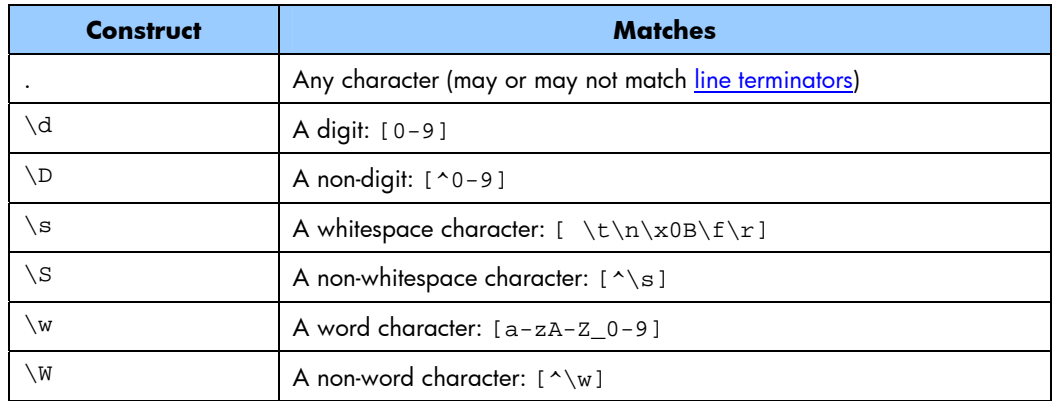

## **POSIX character classes (US-ASCII only)**

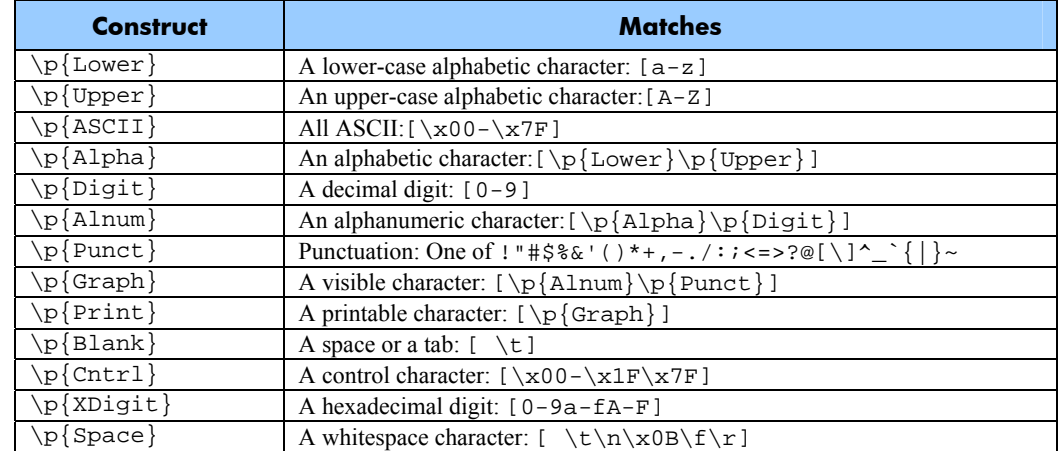

## **Classes for Unicode blocks and categories**

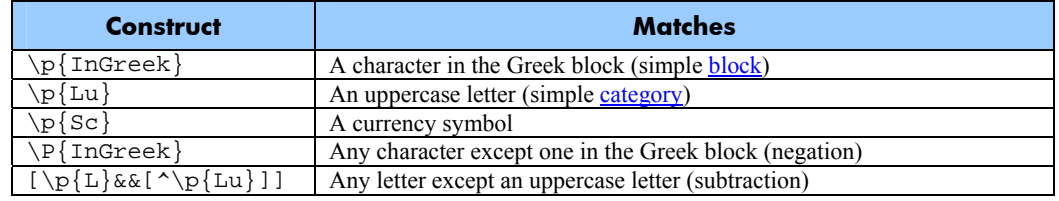

## **Boundary matchers**

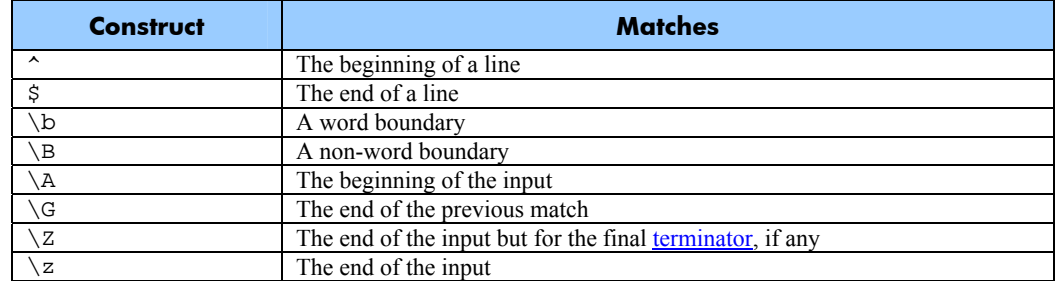

#### **Greedy quantifiers**

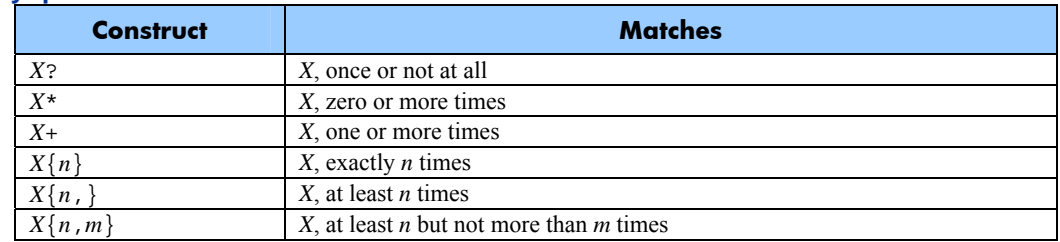

#### **Reluctant quantifiers**

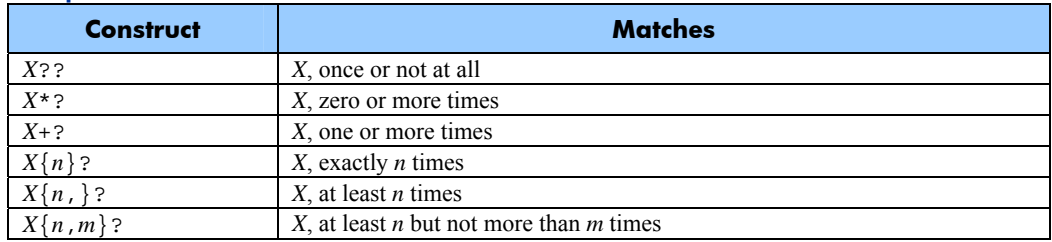

#### **Possessive quantifiers**

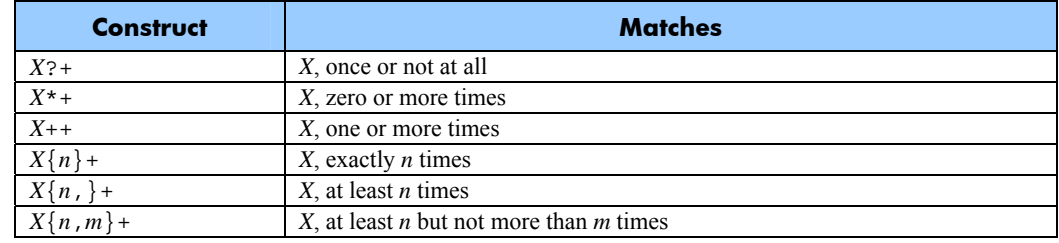

#### **Logical operators**

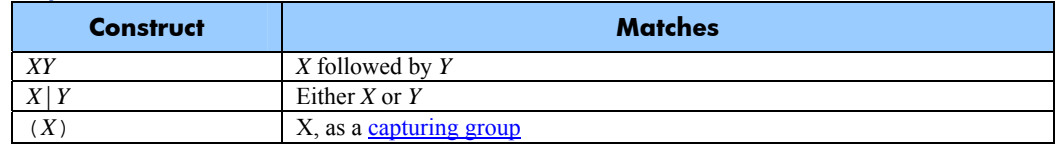

#### **Back references**

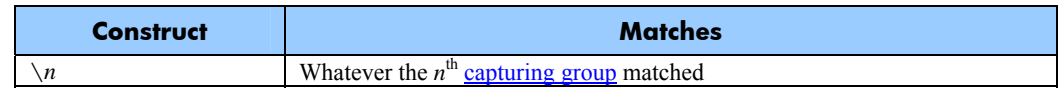

#### **Quotation**

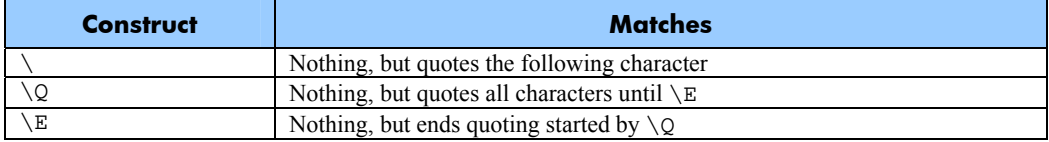

#### **Special constructs (non-capturing)**

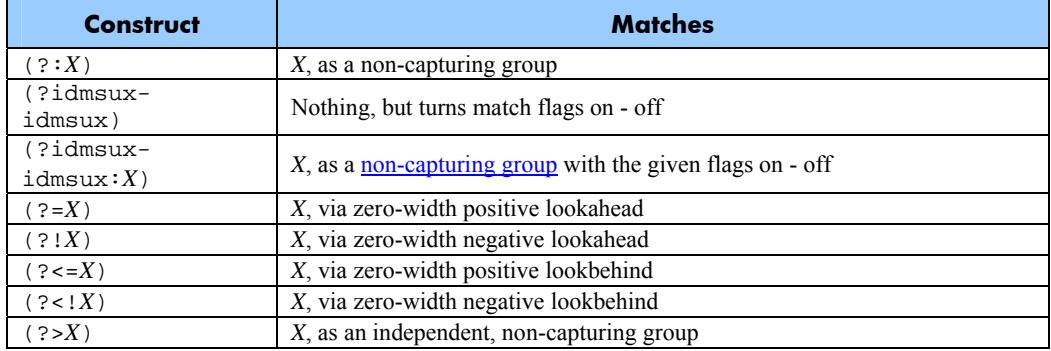

#### **Backslashes, escapes, and quoting**

The backslash character  $(')$  ) serves to introduce escaped constructs, as defined in the table above, as well as to quote characters that otherwise would be interpreted as unescaped constructs. Thus the expression  $\setminus \mathcal{S}$  matches a single backslash and  $\setminus \mathcal{S}$ matches a left brace.

It is an error to use a backslash prior to any alphabetic character that does not denote an escaped construct; these are reserved for future extensions to the regularexpression language. A backslash may be used prior to a non-alphabetic character regardless of whether that character is part of an unescaped construct.

Backslashes within string literals in Java source code are interpreted as required by the Java Language Specification as either Unicode escapes or other character escapes. It is therefore necessary to double backslashes in string literals that represent regular expressions to protect them from interpretation by the Java bytecode compiler. The string literal "\b", for example, matches a single backspace character when interpreted as a regular expression, while "\\b" matches a word boundary. The string literal "\(hello\)" is illegal and leads to a compile-time error; in order to match the string (hello) the string literal "\\(hello\\)" must be used.

#### **Character Classes**

Character classes may appear within other character classes, and may be composed by the union operator (implicit) and the intersection operator ( $\&\&$ ). The union operator denotes a class that contains every character that is in at least one of its operand classes. The intersection operator denotes a class that contains every character that is in both of its operand classes.

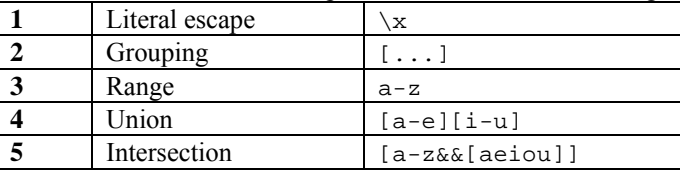

The precedence of character-class operators is as follows, from highest to lowest:

Note that a different set of metacharacters are in effect inside a character class than outside a character class. For instance, the regular expression . loses its special meaning inside a character class, while the expression - becomes a range forming metacharacter.

#### **Line terminators**

A *line terminator* is a one- or two-character sequence that marks the end of a line of the input character sequence. The following are recognized as line terminators:

A newline (line feed) character  $(')\n\infty$ ),

A carriage-return character followed immediately by a newline character ( $\sqrt{r}\n\cdot n$ "),

A standalone carriage-return character ( $\sqrt{r}$ ),

A next-line character ( $\sqrt{100085}$ ),

A line-separator character ('\u2028'), or

A paragraph-separator character ( $\sqrt{2029}$ ).

By default, the regular expressions  $\hat{ }$  and  $\hat{S}$  ignore line terminators and only match at the beginning and the end, respectively, of the entire input sequence.

#### **Groups and capturing**

Capturing groups are numbered by counting their opening parentheses from left to right. In the expression  $((A)(B(C)))$ , for example, there are four such groups:

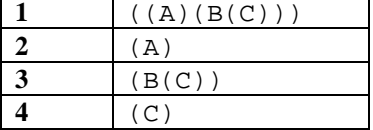

Group zero always stands for the entire expression.

Capturing groups are so named because, during a match, each subsequence of the input sequence that matches such a group is saved. The captured subsequence may be used later in the expression, via a back reference, and may also be retrieved from the matcher once the match operation is complete.

The captured input associated with a group is always the subsequence that the group most recently matched. If a group is evaluated a second time because of quantification then its previously-captured value, if any, will be retained if the second evaluation fails. Matching the string "aba" against the expression  $(a(b)?) +$ , for example, leaves group two set to "b". All captured input is discarded at the beginning of each match.

Groups beginning with (? are pure, *non-capturing* groups that do not capture text and do not count towards the group total.

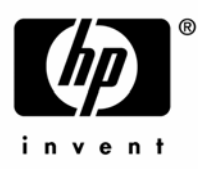

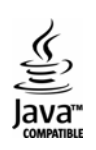